# **LAMPIRAN**

#### **DAFTAR RIWAYAT HIDUP**

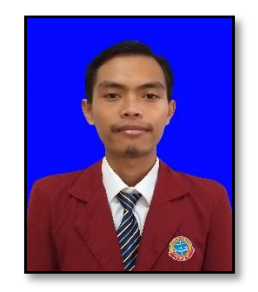

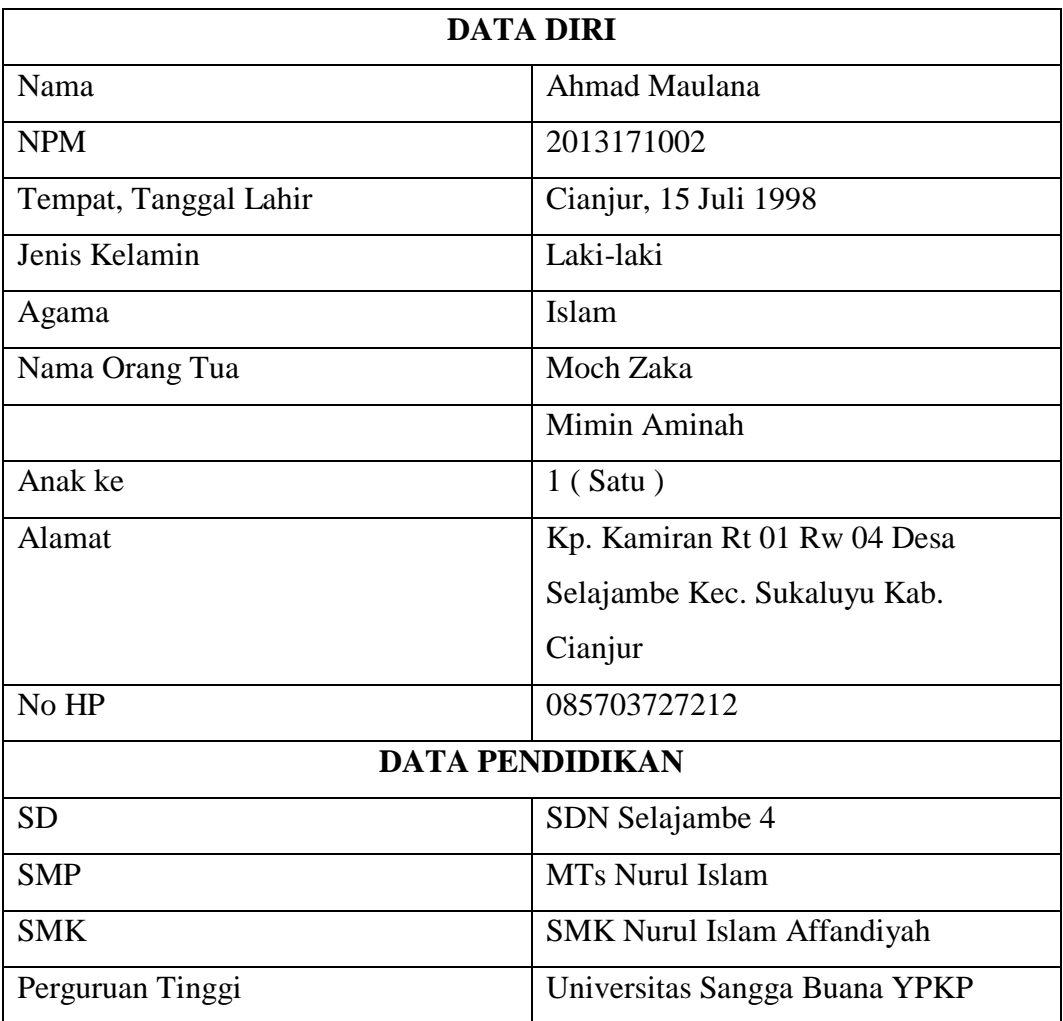

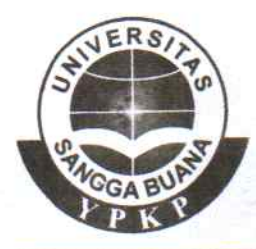

# **VERSITAS SANGGA BUANA FAKULTAS TEKNIK VPKP** Terakreditasi BAN - PT

Jl. PHH. Mustopa No. 68 Telp. 022-7275489, 7202841 Fax. 022-7201756 BANDUNG 40124

Bandung, 27 Juli 2020

: SK.099/FT-IF/D3-USB YPKP/VII/2020 Nomor Lampiran  $\sim$   $-$ : Permohonan Izin Penelitian Perihal

Kepada Yth. Pimpinan SMK Karya Perjuangan Cipongkor

Dengan hormat,

Sehubungan dengan kegiatan perkuliahan program Studi Teknik Informatika Jenjang Diploma III Fakultas Teknik Universitas Sangga Buana (USB) YPKP Bandung Akademik 2019/2020, maka setiap mahasiswa diwajibkan untuk melakukan Penelitian, bersama ini kami mohon kesediaan Bapak/Ibu untuk memberi ijin melakukan Penelitian pada instansi/perusahaan yang Bapak/Ibu pimpin.

Adapun mahasiswa kami yang melakukan penelitian adalah :

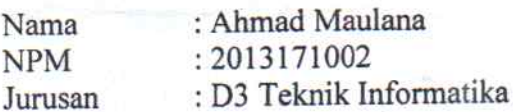

Untuk waktu dan tempat pelaksanaannya kami serahkan pada kebijaksanaan Bapak/Ibu Pimpinan.

Demikian hal ini kami sampaikan. Atas perhatiannya dan kerjasamanya diucapkan terimakasih.

urusan Teknik Informatika **ST., MT.** 

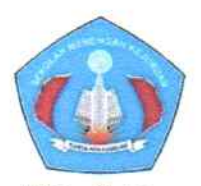

# YAYASAN MANAARUL HUDA **SMK KARYA PERJUANGAN**

Kompetensi Keahlian:

-Teknik Komputer dan Jaringan -Teknik Kendaraan Ringan Otomotif -Bisnis Daring dan Pemasaran Kp Ciparay RT 02/05 Sarinagen Cipongkor Kab. Bandung Barat Kode Pos 40564 Tlp 087825123976 Email: smk\_karyaperjuangan @ yahoo.co.id Website: www.smkkaryaperjuangan.sch.id

Nomor : 678/SMK.KP/TU/VII/2020 Lampiran  $\frac{1}{2}$   $\frac{1}{2}$ Perihal : Balasan Surat Permohonan Izin Penelitian

Kepada Yth, Pimpinan Universitas Sangga Buana YPKP Bandung Jurusan D3 Teknik Informatika

Dengan hormat.

Merujuk pada surant yang masuk pada kami, perihal permohonan izin penelitian, dengan ini kami sampaikan bahwa permohonan saudari pada prinsipnya kami setujui, untuk Mahasiswa atas nama berukut:

Nama : Ahmad Maulana **NPM** : 2013171002 Jurusan : D3 Teknik Informatika

Untuk melaksanakan penelitian pada sekolah kami sebagai syarat penyusunan tugas Akhir yang berjudul : "Aplikasi Sistem Absensi Siswa SMK Karya Perjuangan Cipongkor Menggunakan Fingerprint Terintegrasi SMS Gateway"

Demikian surat ini kami sampaikan, dan atas kerjasamanya kami ucapkan terima kasih.

Bandung Barat, 28 Juli 2020 Kepala Sekolah. **LAH MENENGAH** KEJURUAN CIPONGKO PAR, S.Pd.I

# **USB** UNIVERSITAS SANGGA BUANA YPKP **FAKULTAS TEKNIK** Terakreditasi BAN - PT

JI. PHH. Mustopa No. 68 Telp. 022-7275489, 7202841 Fax. 022-7201756 BANDUNG 40124

# **BIMBINGAN TUGAS AKHIR** PROGRAM STUDI D3 TEKNIK INFORMATIKA

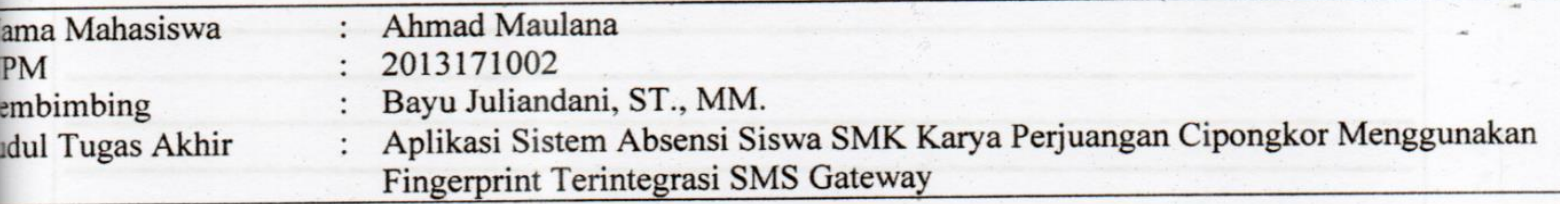

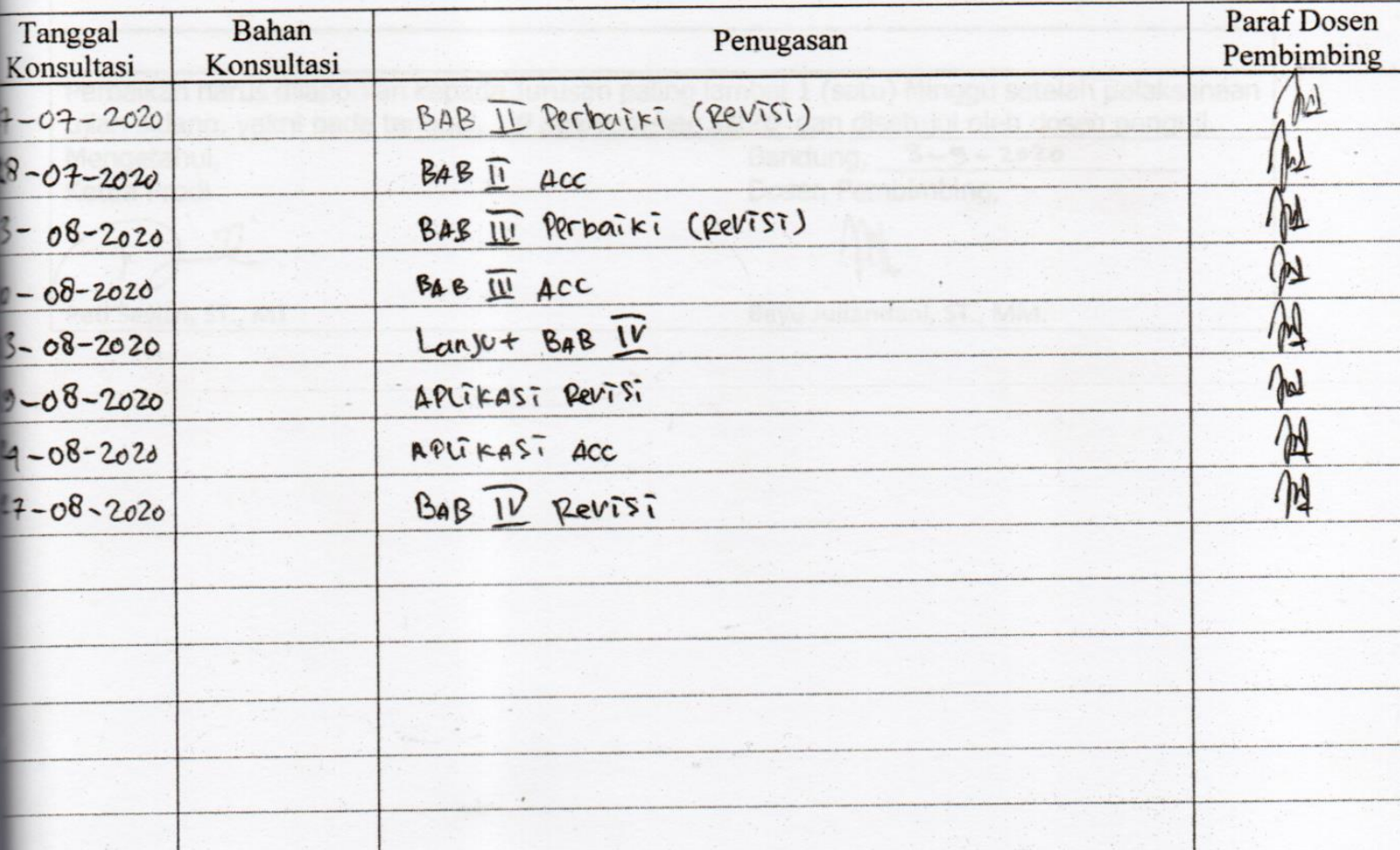

Mengetahui, Ketua Prodi Teknik Informatika

Peti Savitri, ST., MT.

Bandung, 11 Juli 2020 Pembimbing

Bayu Juliandani, ST., MM.

**UNTUK MAHASISWA** 

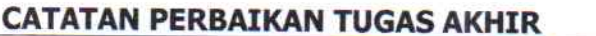

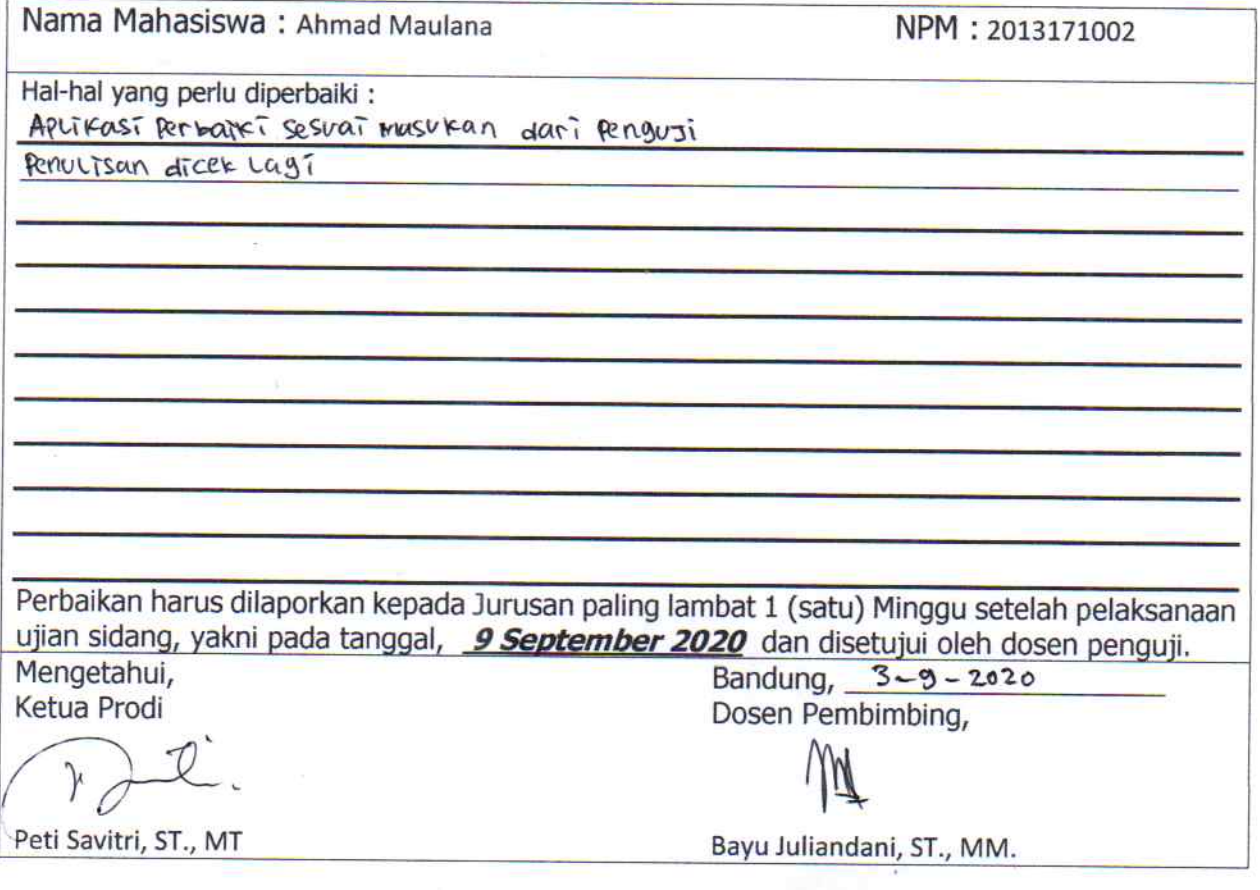

**UNTUK MAHASISWA** 

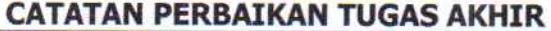

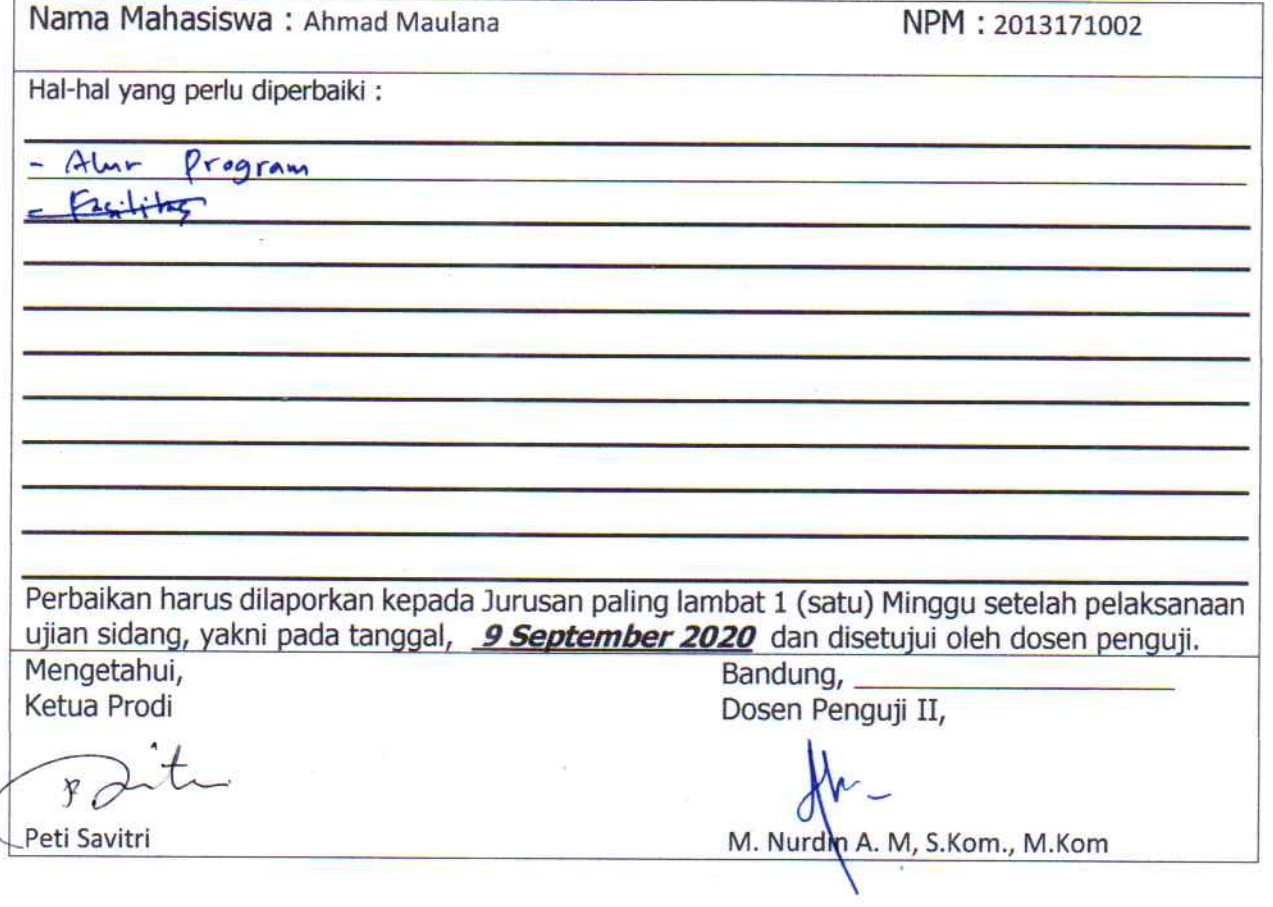

**UNTUK MAHASISWA** 

### **CATATAN PERBAIKAN TUGAS AKHIR**

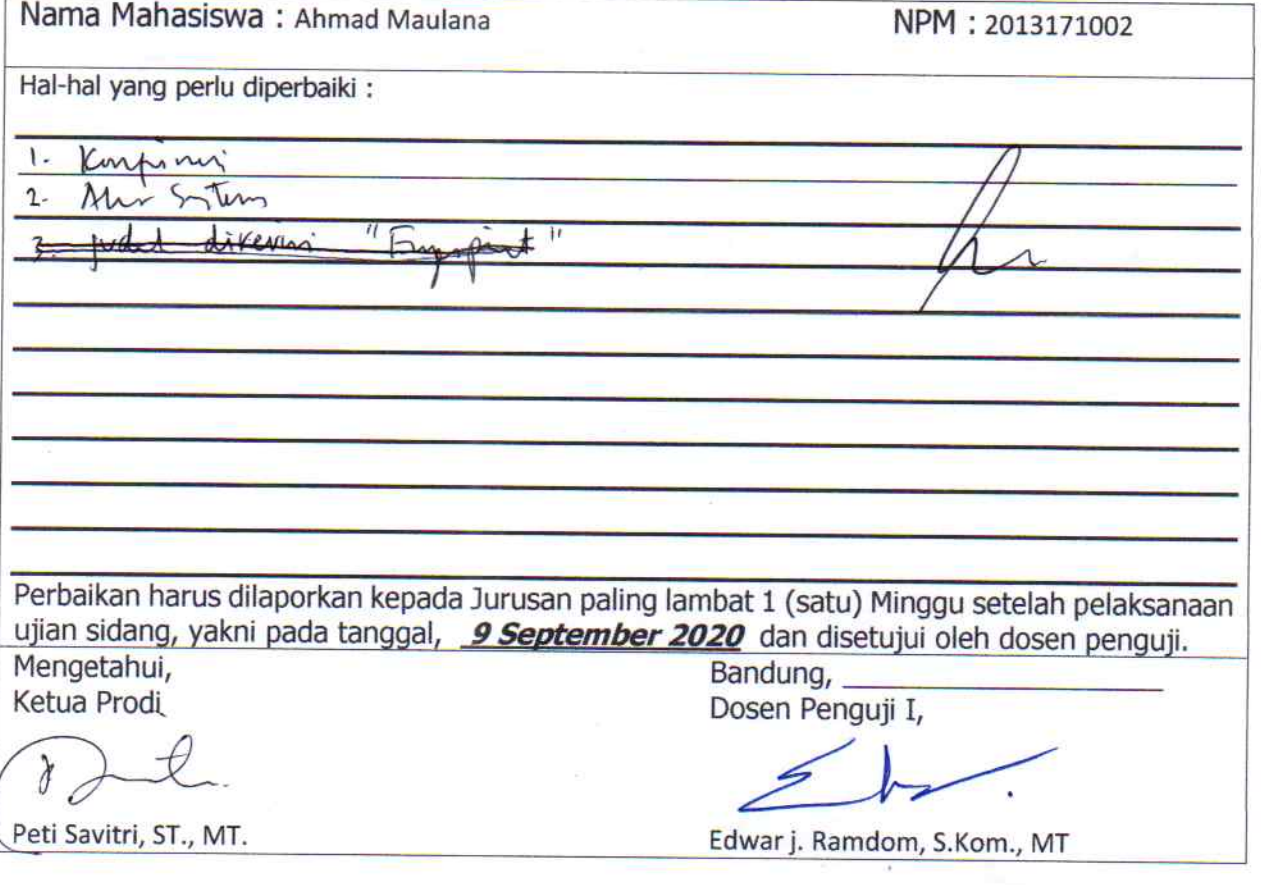

#### **BERITA ACARA**

Pada Hari ini ... Pabu Tanggal 05 Bulan Aquitus Tahun 2010 bertempat di SMK KARYA PERTUANGAN

Yang bertanda tangan dibawah ini:

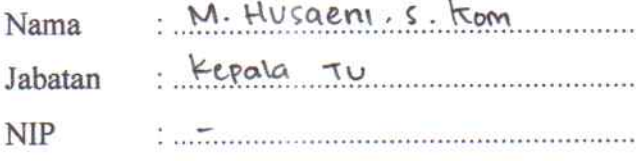

Menyatakan bahwa benar telah dilaksanakan pengujian (testing) Aplikasi Sistem Absensi Siswa SMK Karya Perjuangan Cipongkor Menggunakan Fingerprint Terintegrasi SMS Gateway. Dengan status sebagai pengguna dari sistem dan memberikan hasil pengujian bahwa sistem layak untuk digunakan.

Demikian kiranya berita acara pengujian ini dibuat agar dapat digunakan dengan sebaik-baiknya.

 $NIP:$  –

Cipongkor, 05 Agustus 2020

M. Husaeni, s. kom

#### **KUISIONER PENGUJIAN**

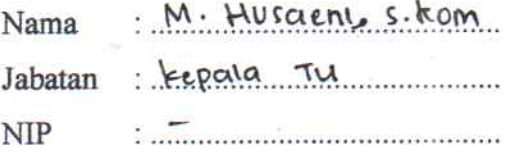

Keterangan : Form kuisioner pengujian berdasarkan pengguna terhadap Aplikasi Sistem Absensi Siswa SMK Karya Perjuangan Cipongkor Menggunakan Fingerprint Terintegrasi SMS Gateway dengan memberikan tanda centang [  $\checkmark$  ] apabila hasil sesuai dan apabila hasil tidak sesuai maka tanda [ \* ] pada kolom keterangan.

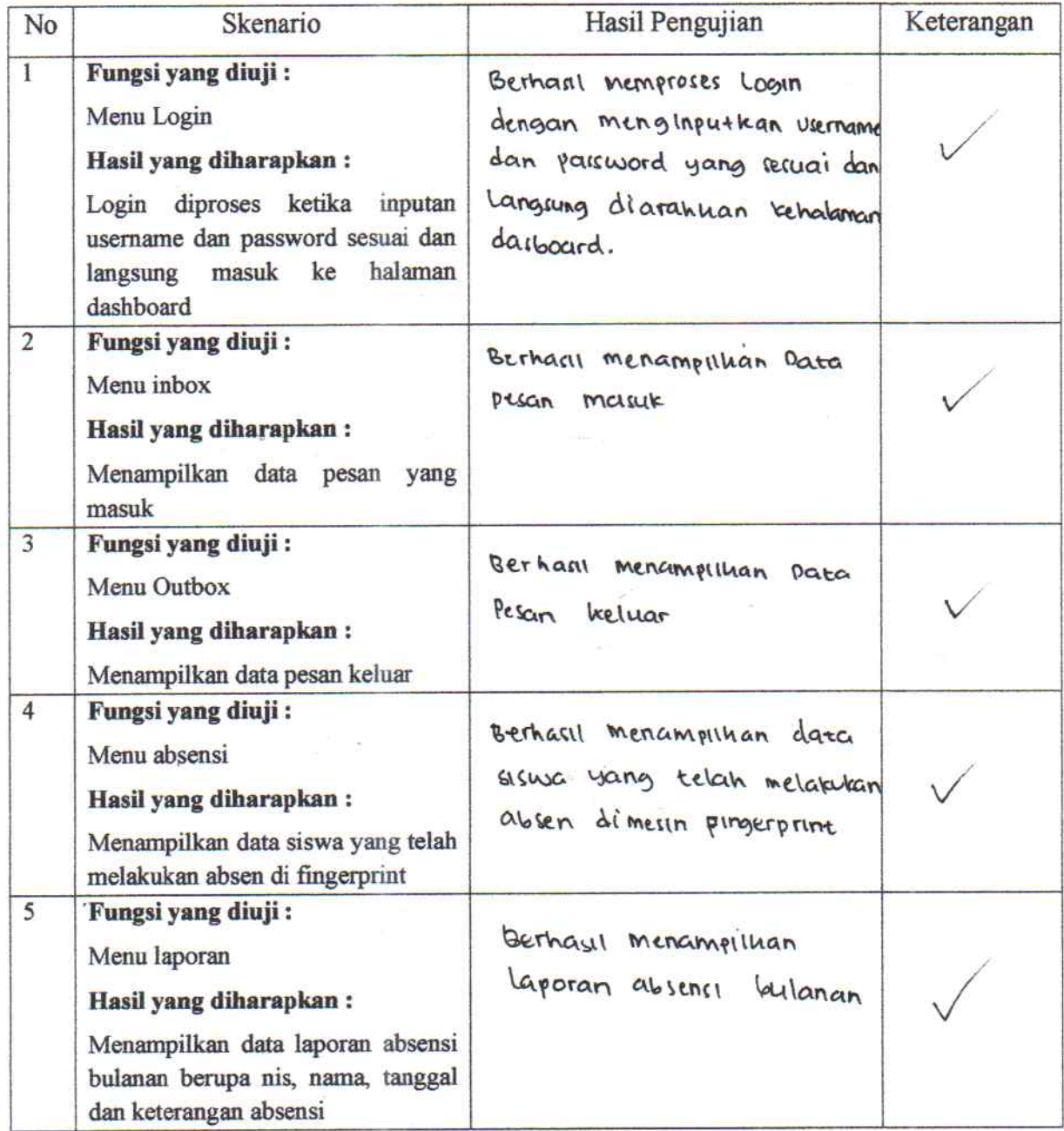

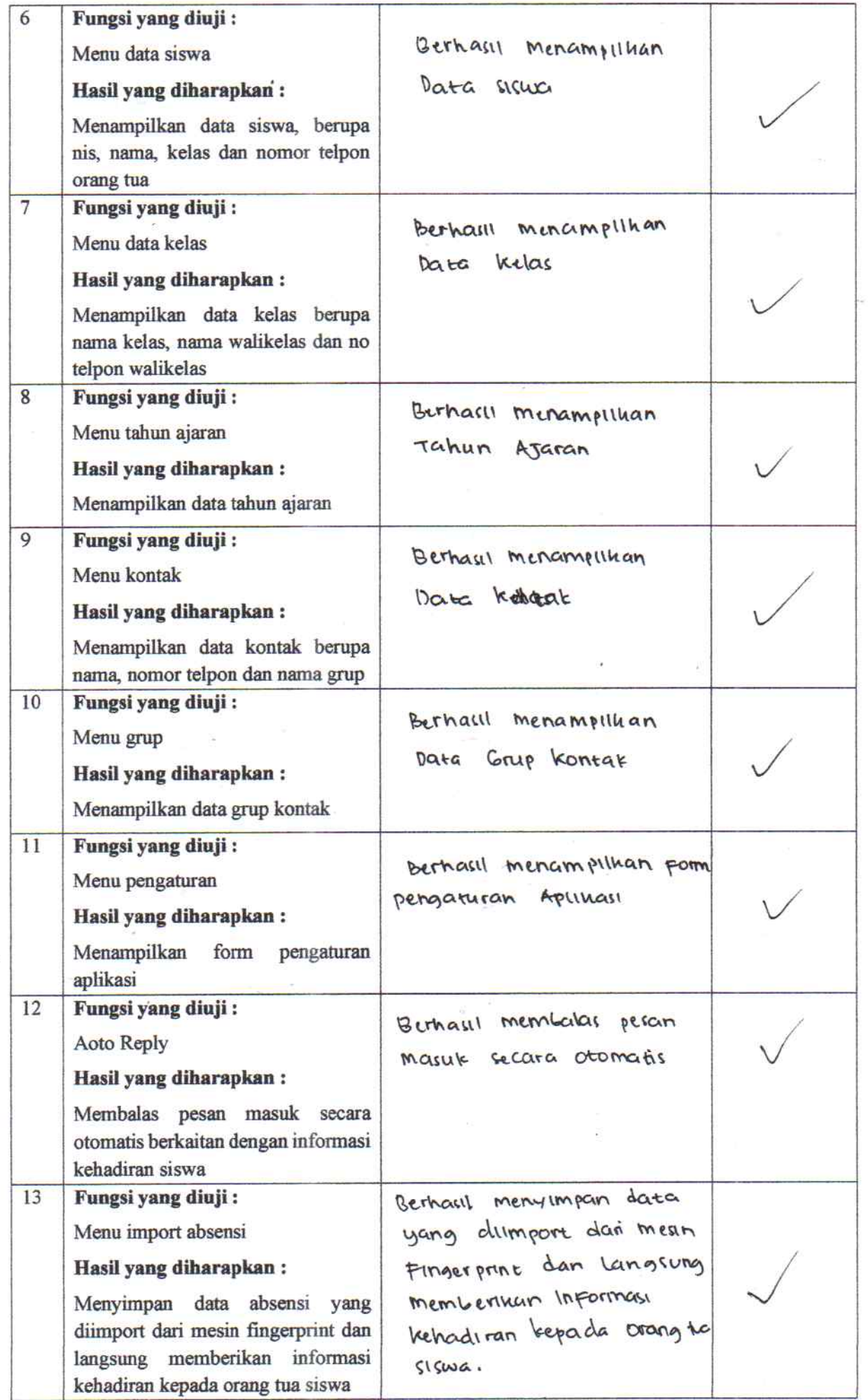

 $\overline{\phantom{a}}$ 

#### **BERITA ACARA**

Pada Hari ini Rabu Tanggal of Bulan Pauras..... Tahun 2020 bertempat di SMR Kearya persuangan

Yang bertanda tangan dibawah ini :

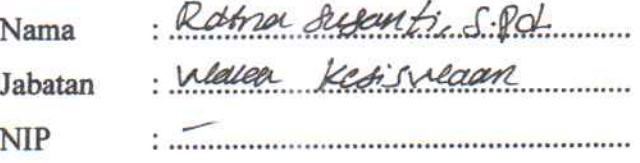

Menyatakan bahwa benar telah dilaksanakan pengujian (testing) Aplikasi Sistem Absensi Siswa SMK Karya Perjuangan Cipongkor Menggunakan Fingerprint Terintegrasi SMS Gateway. Dengan status sebagai pengguna dari sistem dan memberikan hasil pengujian bahwa sistem layak untuk digunakan.

Demikian kiranya berita acara pengujian ini dibuat agar dapat digunakan dengan sebaik-baiknya.

Cipongkor, C.S. Agushus 2020 Supersti. S.Pd.

 $NIP:$   $-$ 

#### **KUISIONER PENGUJIAN**

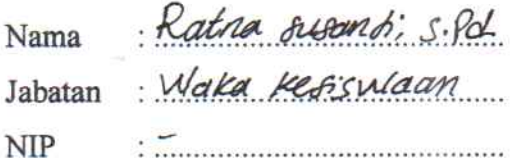

Keterangan : Form kuisioner pengujian berdasarkan pengguna terhadap Aplikasi Sistem Absensi Siswa SMK Karya Perjuangan Cipongkor Menggunakan Fingerprint Terintegrasi SMS Gateway dengan memberikan tanda centang [ v ] apabila hasil sesuai dan apabila hasil tidak sesuai maka tanda [ \* ] pada kolom keterangan.

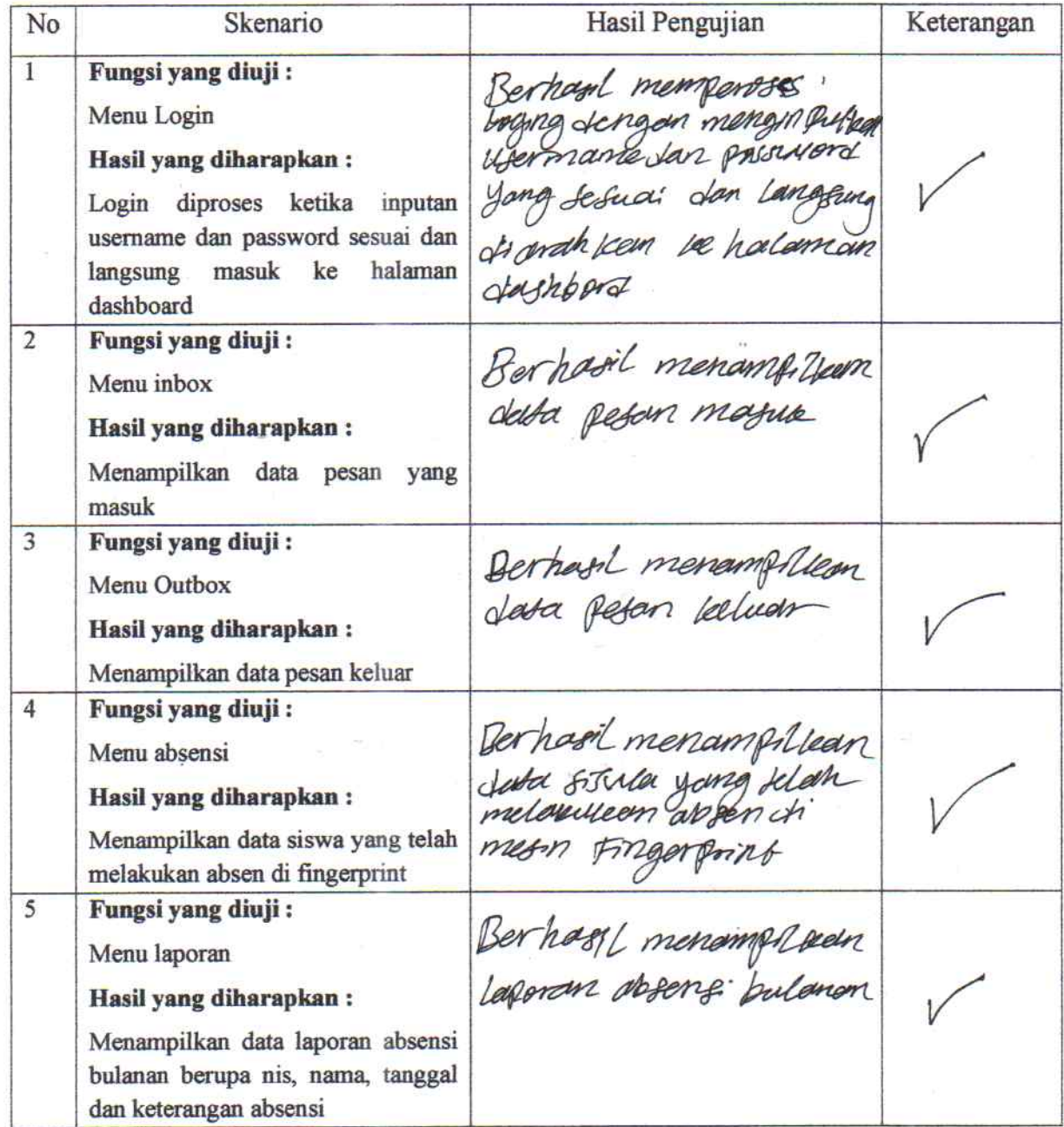

Fungsi yang diuji: 6 Berhasil menampiliam Menu data siswa Hasil yang diharapkan: data since Menampilkan data siswa, berupa nis, nama, kelas dan nomor telpon orang tua  $\overline{7}$ Fungsi yang diuji: Menu data kelas Berhard menampilkan Hasil yang diharapkan: data relas Menampilkan data kelas berupa nama kelas, nama walikelas dan no telpon walikelas Fungsi yang diuji: 8 Berhard menampilian Menu tahun ajaran Tahin afgron Hasil vang diharapkan: Menampilkan data tahun ajaran 9 Fungsi yang diuji: Berhard menomplean Menu kontak Nata konform Hasil yang diharapkan: Menampilkan data kontak berupa nama, nomor telpon dan nama grup 10 Fungsi yang diuji: Berhari L menomphream Menu grup data grup nontale Hasil yang diharapkan: Menampilkan data grup kontak Fungsi yang diuji: 11 Der hosil menampilken Menu pengaturan form penganson Hasil yang diharapkan: Menampilkan form pengaturan aplikasi 12 Fungsi yang diuji: Berharil membales Aoto Reply Regan marine seconor Hasil yang diharapkan: Apmans Membalas pesan masuk secara otomatis berkaitan dengan informasi kehadiran siswa 13 Fungsi yang diuji: Berhard manympon daba yang of myser Jem Menu import absensi Hasil yang diharapkan: Menyimpan data absensi yang diimport dari mesin fingerprint dan befase every him situa langsung memberikan informasi kehadiran kepada orang tua siswa

### **PHOTO PROSES PEREKAMAN SIDIK JARI SISWA**

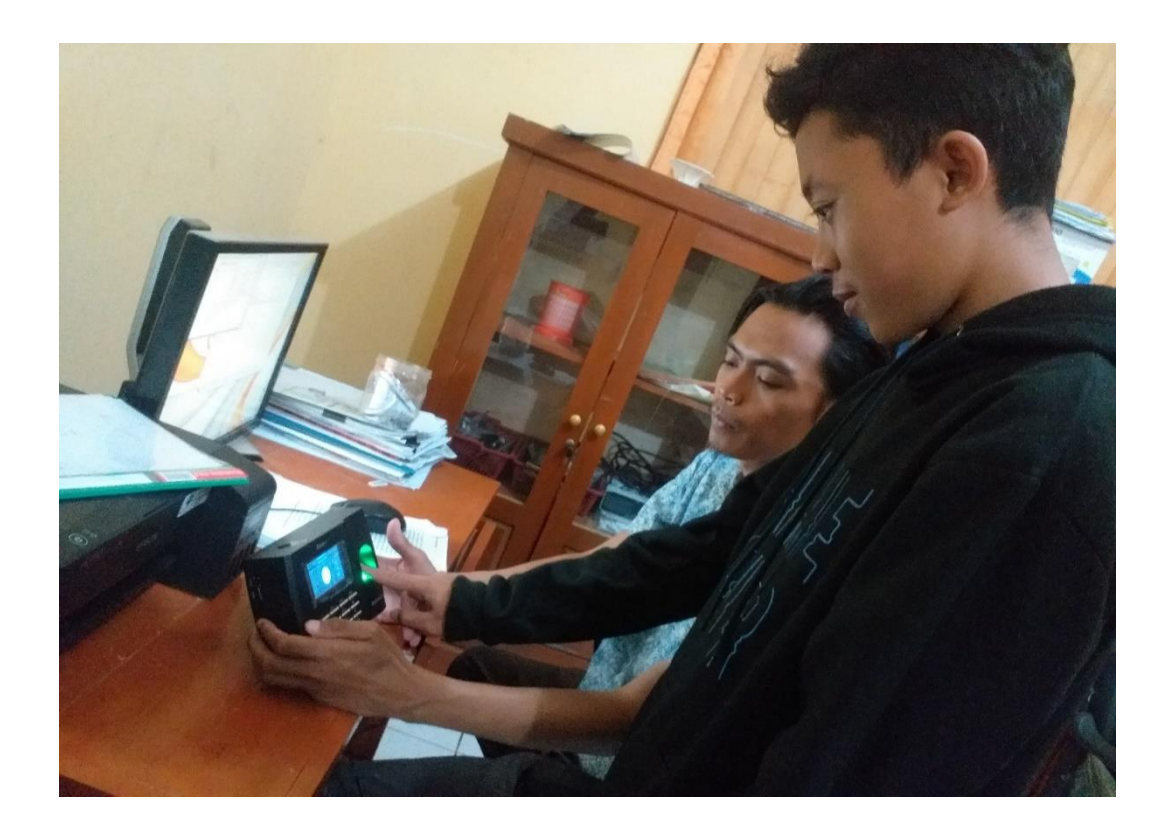

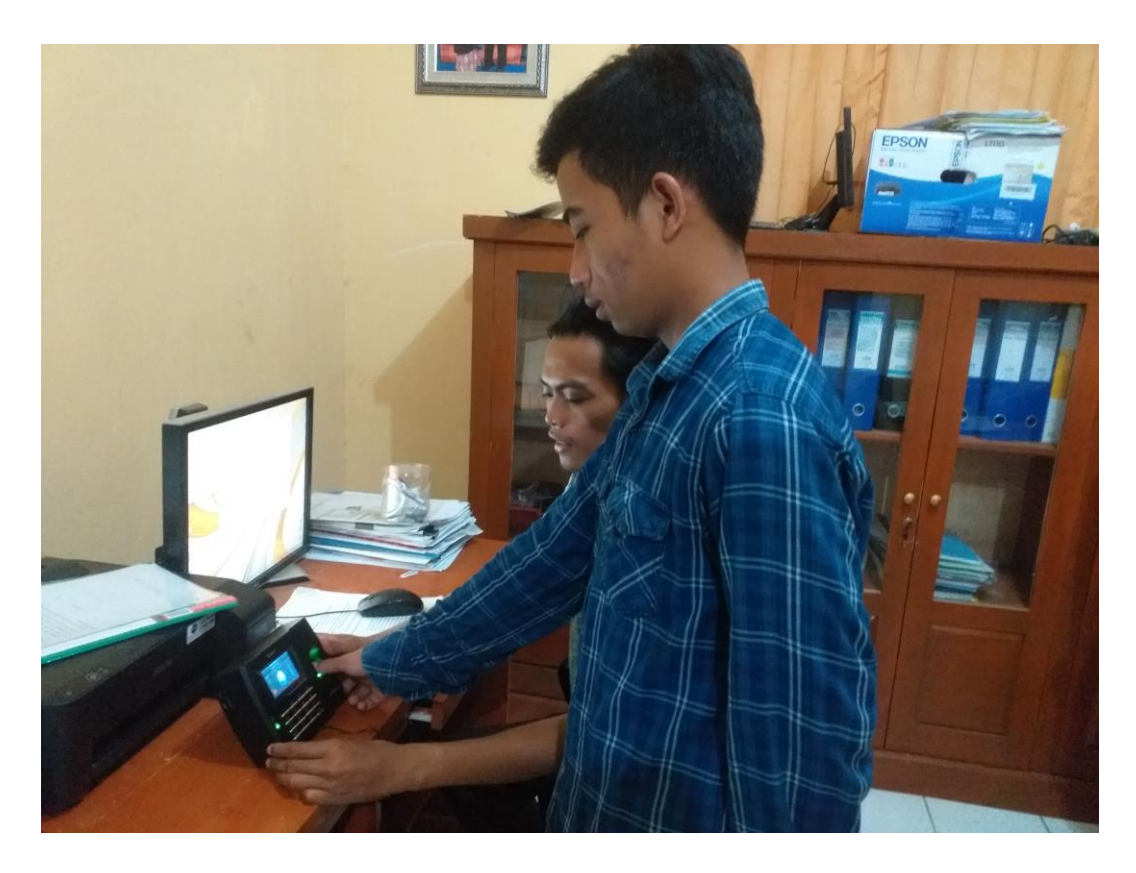

## PHOTO PROSES UJI COBA SISTEM OLEH KEPALA TU

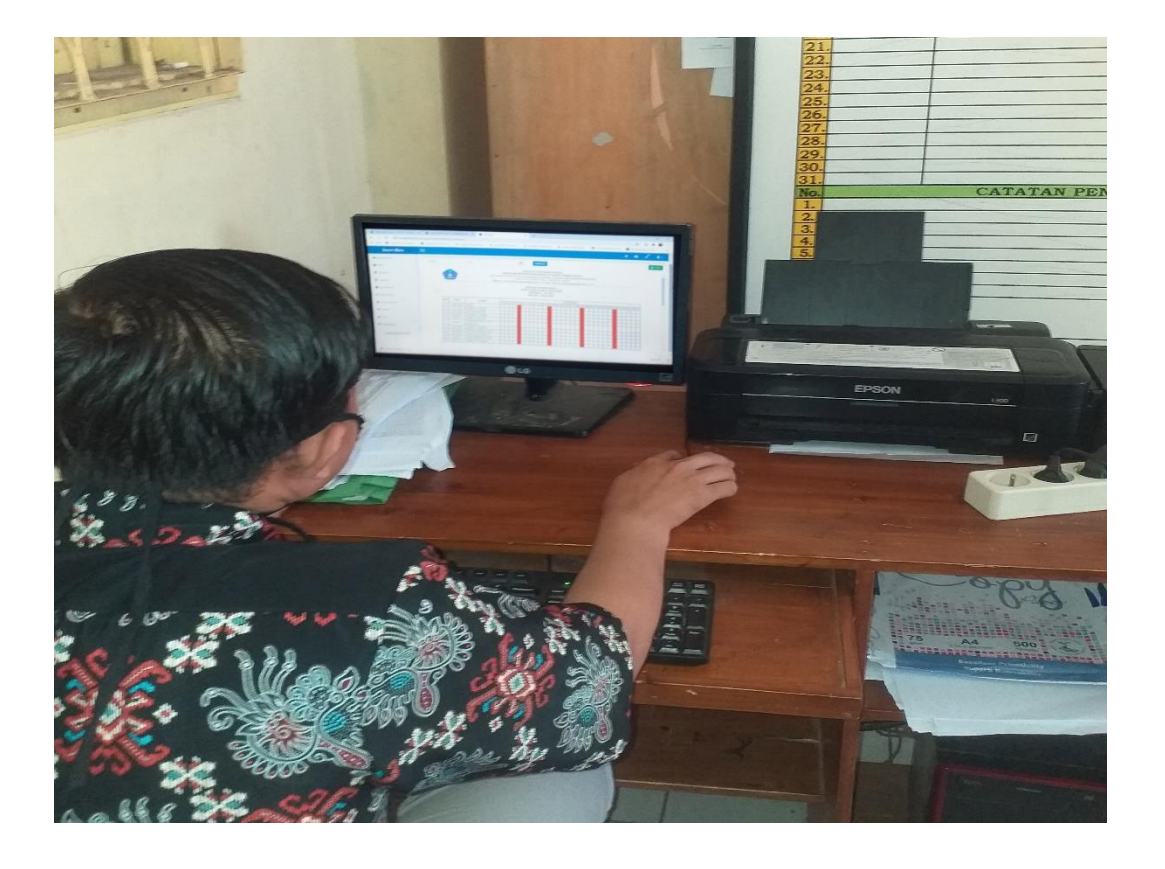

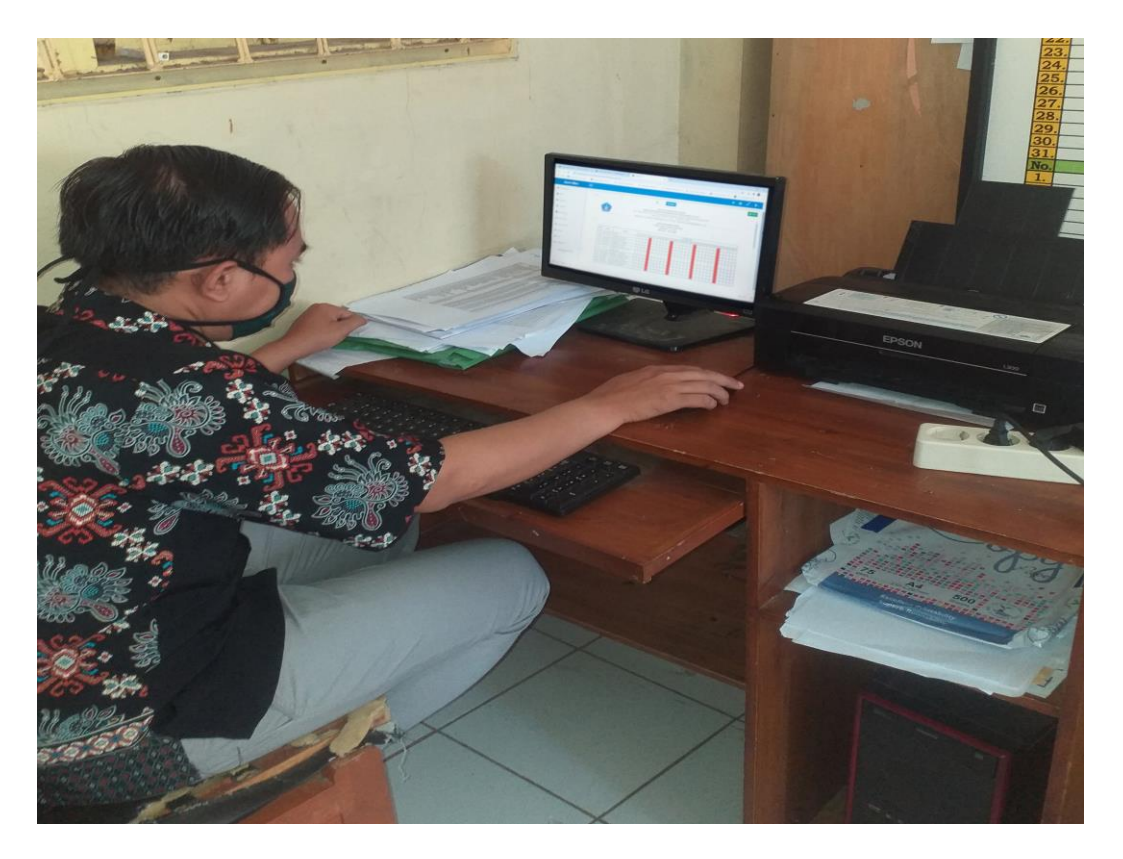

# **PHOTO GERBANG SEKOLAH**

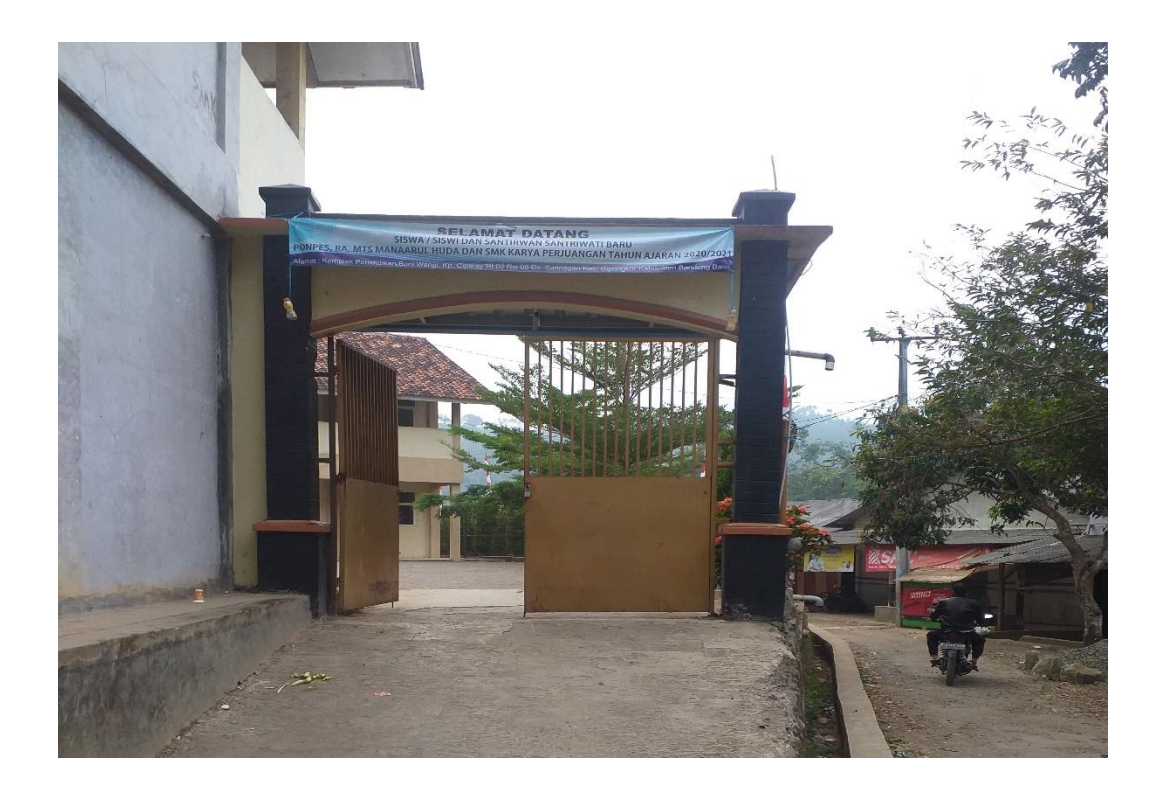

# **PHOTO RUANG TATA USAHA**

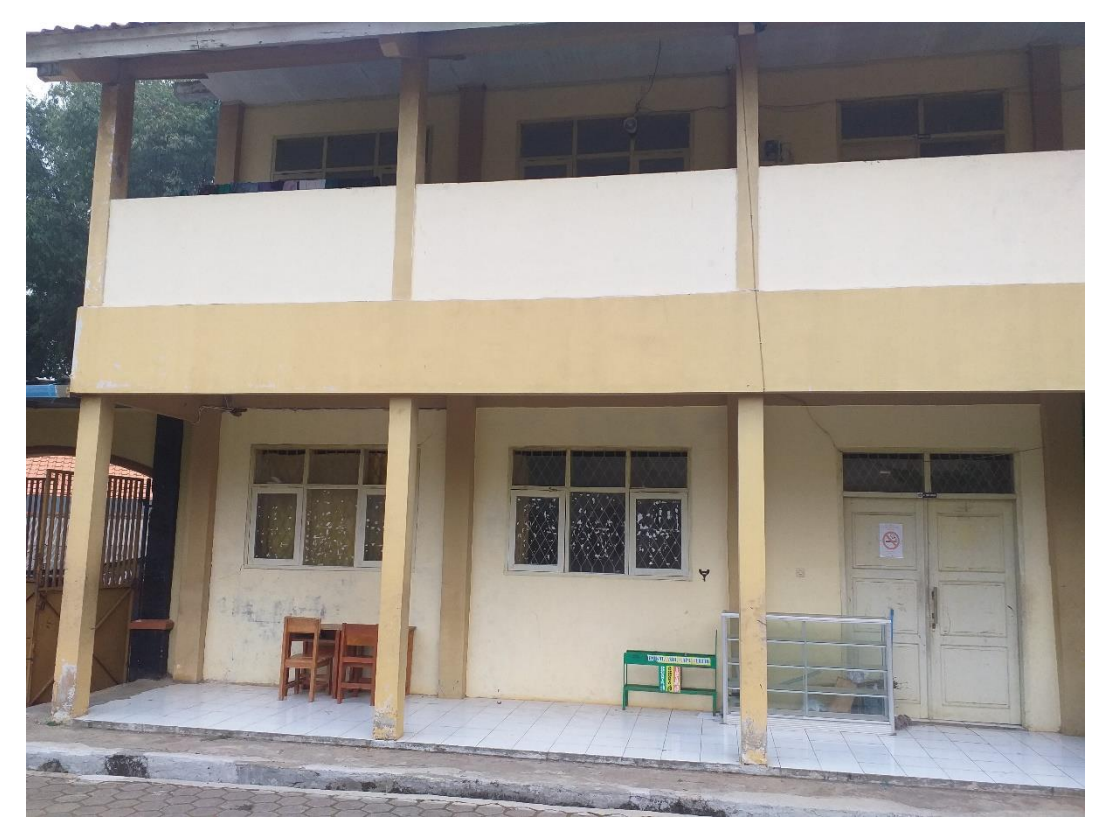

## **PHOTO RUANG KELAS**

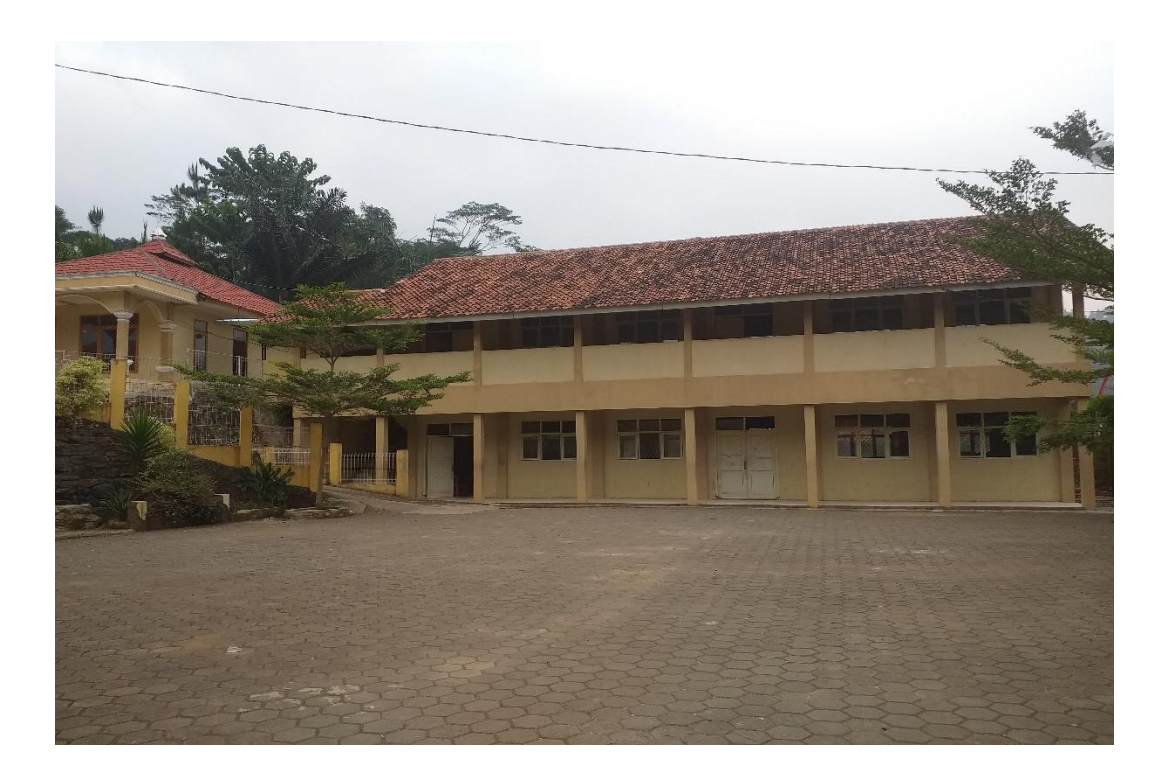

# **PHOTO LAPANGAN SEKOLAH**

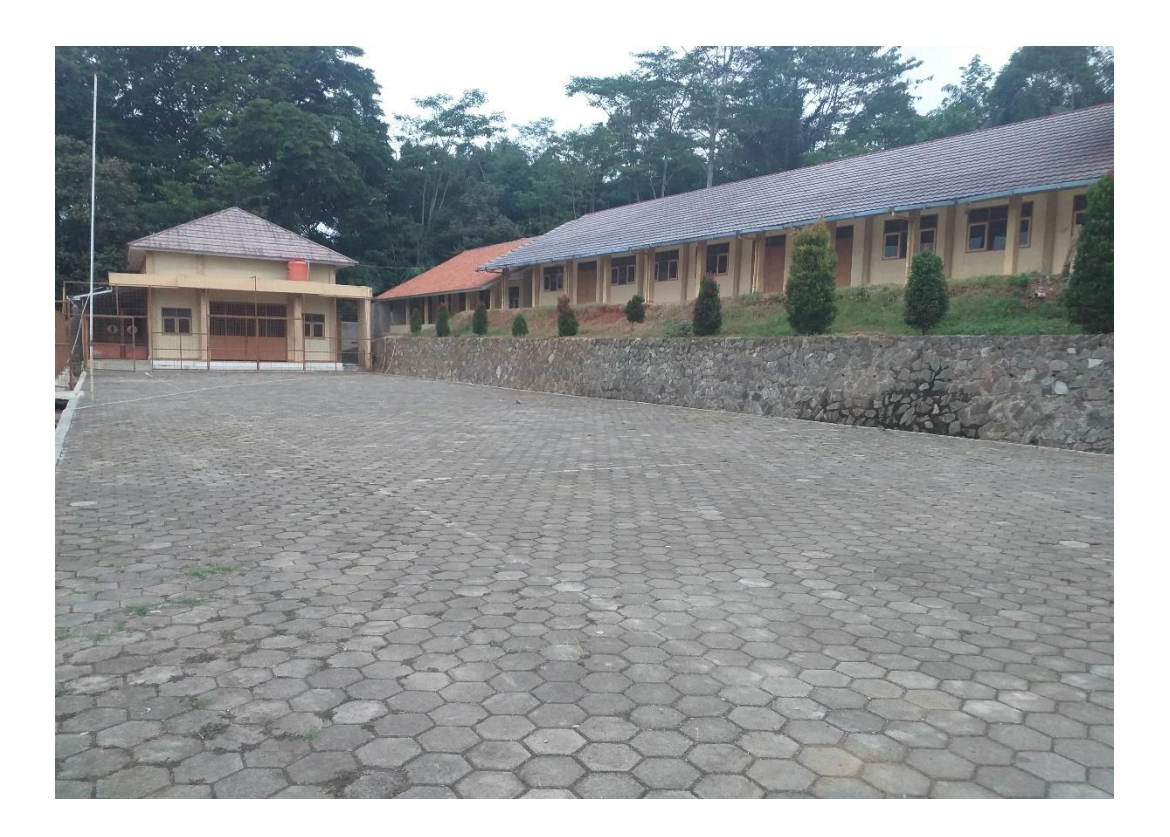

```
Login.php
<!DOCTYPE html>
<?php
          include "../class/classConfig.php";
          include "../class/classSQL.php";
          include "../class/classForm.php";
          include "../class/classBootstrap.php";
          if($idAdmin<>0) { $sql->jump_page('blank.php'); }
          if(isset($_POST['login'])) {
                    $sql->cekLogin($_POST['username'],$_POST['password']);
                    if(\sinh^{-1}) {
                              $sql->jump_page('blank.php');
                    }
          }
          echo "
                    <html class='bg-black'>
                              <head>
                                        <meta charset='UTF-8'>
                                        <title>Login</title>
                                        <meta content='width=device-width, initial-scale=1, maximum-
scale=1, user-scalable=no' name='viewport'>
                                        <link href='../css/bootstrap.min.css' rel='stylesheet' type='text/css' />
                                        <link href='../css/font-awesome.min.css' rel='stylesheet' 
type='text/css' />
                                        <link href='../css/AdminLTE.css' rel='stylesheet' type='text/css' />
                                        <!--[if lt IE 9]>
                                          <script src='../js/html5shiv.js'></script>
                                          <script src='../js/respond.min.js'></script>
                                        <![endif]-->
                              </head>
                              <body class='bg-black'>
                                        <div class='form-box' id='login-box'>
                                                  <div class='header'><i class='fa fa-lock'></i> Masuk 
Sistem</div>
                                                  <form action='' method='post'>
                                                            <div class='body bg-gray'>";
                                                                      echo $sql->info;
                    $form->input('','text','username','','Username','true','form-control');
                    $form->input('','password','password','','Password','true','form-control');
                                                            echo "
                                                            \langlediv><div class='footer'>";
                    $form->input('','submit','login','Masuk','','','btn bg-blue btn-block');
                                                                      echo "
                                                            </div>
                                                  </form>
                                        </div>
                                        <div class='margin text-center'>
                                                  <span><div id='end-sidebar'></div></span>
                                        </div>
                                        <script src='../js/clear-elements.js'></script>
                              </body>
                    </html>
          ";
?>
blank.php
<!DOCTYPE html>
<?php
          include('../class/classConfig.php');
          include('../class/classSQL.php');
          include('../class/classForm.php');
          include('../class/classBootstrap.php');
          include('../class/classExcelReader.php');
```

```
if($idAdmin==0) { $sql->jump_page('login.php'); }
          if(\text{Spg}==") { \text{Siudul} = \text{Toashboard}"; } else { \text{Siudul} = \text{ucfirst}(\text{Spg}); }
          $judul = str\_replace(\_{'}, '',\$judu);$idThn = $sql->getData('data_tahun','idThn',"aktif='1'");
          $phones = mysql_fetch_array(mysql_query("SELECT * FROM phones"));
          \frac{1}{2}$signature = $sql->getData('setting', 'signature', 'id=1');
          echo "
                     <html>
                                <head>
                                           <meta charset='UTF-8'>
                                          <title>$judul</title>
                                          <meta content='width=device-width, initial-scale=1, maximum-
scale=1, user-scalable=no' name='viewport'>
                                           <link href='../l_logo.png' rel='shortcut icon' />
                                           <link href='../css/bootstrap.min.css' rel='stylesheet' type='text/css' />
                                          <link href='../css/font-awesome.min.css' rel='stylesheet' 
type='text/css' />
                                          <link href='../css/ionicons.min.css' rel='stylesheet' type='text/css' />
                                           <link href='../css/AdminLTE.css' rel='stylesheet' type='text/css' />
                                           <link href='../css/datatables/dataTables.bootstrap.css' rel='stylesheet' 
type='text/css' />
                                          <link href='../css/timepicker/bootstrap-timepicker.min.css' 
rel='stylesheet'/>
                                           <link href='../css/colorpicker/bootstrap-colorpicker.min.css' 
rel='stylesheet'/>
                                          <link href='../css/daterangepicker/daterangepicker-bs3.css' 
rel='stylesheet' type='text/css' />
                                           <link href='../css/iCheck/all.css' rel='stylesheet' type='text/css' />
                                </head>
                                <body class='skin-blue fixed'>
                                          <!-- header logo: style can be found in header.less -->
                                          <header class='header'>
                                                     <a href='?' class='logo'>
                                                                ".$sql->getData('setting','namaAplikasi','id=1')."
                                                     </a>
                                <nav class='navbar navbar-static-top' role='navigation'>
<a href='#' class='navbar-btn sidebar-toggle' data-toggle='offcanvas' role='button'>
                                          <span class='sr-only'>Toggle navigation</span>
                                          <span class='icon-bar'></span>
                                           <span class='icon-bar'></span>
                                           <span class='icon-bar'></span>
                                           \langle a \rangle<div class='navbar-right'>
                                                     <ul class='nav navbar-nav' id='live_status'>
                                                                                     <li class='dropdown'>
                                                                                                <a href='#'>
                                                                           <i class='fa fa-circle-o'></i>
                                                                                                </a>
                                                                                     \langleli>
                                          <li class='dropdown'>
                                           <a href='#'>
                                           <i class='fa fa-envelope'></i>
                                           <span class='label'>&nbsp;</span>
                                                                                                </a>
                                                                                     \langleli>
                                                                <li class='dropdown'>
                                                                                                \langlea href='#'>\langlei class='fa fa-signal'>\langlei>
                                           <span class='label'>$phones[Signal]</span>
                                                                                                </a>
                                                                                     \langleli>
                                                                           \langle u|<ul class='nav navbar-nav'>
```

```
<li class='dropdown user user-menu'>
          <a href='#' class='dropdown-toggle' data-toggle='dropdown'>
          \langlei class='glyphicon glyphicon-user'>\langlei>\langlei class='caret'>\langlei>
                    </a>
                    <ul class='dropdown-menu'>
          <li class='user-header bg-light-blue'>
          <img src='../img/default_avatar.png' class='img-circle' alt='User Image' />
          p".$sql->getData('admin','nama','id='.$idAdmin)."
                     \langle/p>\langleli\rangle<li class='user-footer'>
          <div class='pull-right'>
          <a href='?pg=logout' class='btn btn-sm btn-danger'><i class='fa fa-power-off'></i> Keluar</a>
                               \langlediv>\langleli>
                    </ul>\langleli>
                               \langle \rangle\langlediv>\langlenav></header>
                               <div class='wrapper row-offcanvas row-offcanvas-left'>
                               <!-- Left side column. contains the logo and sidebar -->
                               <aside class='left-side sidebar-offcanvas'> 
                               <!-- sidebar: style can be found in sidebar.less -->
                                <section class='sidebar'>
                               <ul class='sidebar-menu'>";
          $bootstrap->menu('','fa-dashboard','Dashboard');
          $bootstrap->menu('SMS','fa-envelope','SMS');
          $bootstrap->menu('absensi','fa-book','Absensi');
          $bootstrap->menu('laporan','fa-book','Laporan');
          $bootstrap->menu('data_siswa','fa-users','Data Siswa');
          $bootstrap->menu('data_kelas','fa-building-o','Data Kelas');
          $bootstrap->menu('tahun_ajaran','fa-calendar','Tahun Ajaran');
          $bootstrap->menu('kontak','fa-tty','Kontak');
          $bootstrap->menu('grup','fa-sitemap','Grup');
          $bootstrap->menu('pengaturan','fa-gear','Pengaturan');
          echo "
                     </ul><div id='end-sidebar'></div>
                     </section>
          <!-- /.sidebar -->
          </aside>
                    <!-- Right side column. Contains the navbar and content of the page -->
                               <aside class='right-side'> 
                                          <!-- Content Header (Page header) -->
                                          <section class='content-header'>
                                          \langle h1 \rangle$judul
                                          </h1>
          <ol class='breadcrumb'>
<li id='loading' style='display:none;'><i class='fa fa-spinner fa-spin'></i> Loading...</li>
          </ol></section>
          <!-- Main content -->
          <section class='content' id='content'>";
                    if($pg=='') {
                    echo "
                                <div class='row'>
                               <div class='col-md-8'>
                               <div class='row'>";
          \text{Scount}_inbox = \text{Ssql}->getCount('inbox');
          \text{Scount\_outbox} = \text{Ssgl} > \text{getCount}(\text{'outbox');
```

```
$count_sentitems = $sql->getCount('sentitems');
         $count_sms = $count_inbox+$count_outbox+$count_sentitems;
         $count_absen = $sql->getCountCustom("SELECT * FROM data_absen WHERE 
idThn='$idThn'");
if($count_absen>9999999999999) {
$count_absen = '99999999999999+';
}
         $count_siswa = $sql->getCountCustom("SELECT * FROM data_siswa WHERE idThn='$idThn'");
         $count_kelas = $sql->getCountCustom("SELECT * FROM data_kelas WHERE idThn='$idThn'");
         $count_tahun = $sql->getCount('data_tahun');
         $count_kontak = $sql->getCount('data_kontak');
         $count_grup = $sql->getCount('data_grup');
         $bootstrap->statBox(6,'aqua',$count_sms,'Data SMS','fa-envelope','SMS');
         $bootstrap->statBox(6,'blue',$count_absen,'Absen Harian','fa-book','absen_harian');
         $bootstrap->statBox(6,'yellow',$count_siswa,'Data Siswa','fa-users','data_siswa');
         $bootstrap->statBox(6,'red',$count_kelas,'Data Kelas','fa-building-o','data_kelas');
         $bootstrap->statBox(6,'green',$count_tahun,'Tahun Ajaran','fa-calendar','tahun_ajaran');
         $bootstrap->statBox(3,'blue',$count_kontak,'Kontak','fa-tty','kontak');
         $bootstrap->statBox(3,'purple',$count_grup,'Grup','fa-sitemap','grup');
         echo "
                    </div>
                              </div>
                                        <div class='col-md-4'>
                                        <div class='box box-warning'>
                                        <div class='box-body'>
         <div id='waktu' align='center'>
                    <h1><i class='fa fa-clock-o'></i> $time</h1>
                   <b>
\langlei class='fa fa-calendar'>
\langlei> $date_long
</b>
         \langlediv>\langlehr/>\langle i \rangle class='fa fa-phone'>\langle i \rangle <br/>b>Nomor Server<br>
\langle b \rangle \br/>b\langle j \rangle = '.$sql-
>getData('setting','noserver',"id='1'")." <br/><br/> <i 
class='fa fa-info-circle'></i> <b>IMEI</b><br/> $phones[IMEI] 
                                                                                          \overline{a} class='fa fa-
desktop'></i> <br/> <br/>b>Mesin</b><br/>>br/>
         $phones[Client] <br/><br/>
          \overrightarrow{c}i class='fa fa-clock-o'></i> <br/>b>Aktif</b><br/>>br/>';
         $dari = $phones['InsertIntoDB'];
         // $dari = "00:00:00";
         \delta \text{dari}\_\text{cut} = \text{substr}(\delta \text{dari}, 10);\delta \text{dari} \ \text{str} = \text{strtotine}(\delta \text{dari});$sampai = $phones['UpdatedInDB'];
         // $sampai = "01:50:10";
         $sampai_cut = substr($sampai,10);
         $sampai_str = strtotime($sampai);
         $selisih = $sampai_str-$dari_str;
         $jam = round(((\$selisih% 604800) % 86400)/3600);$mnt = round(((\$selisih% 604800)% 3600)/60);$dtk = round((($selisih% 604800)% 60));echo "
         $dari_cut - $sampai_cut <br/> ($jam jam, $mnt menit, $dtk detik) </div>
                                                                                          </div>
         </div>
                   \langlediv>";
                                                            }
elseif($pg=='pengaturan') {
         $namaAplikasi = $sql->getData('setting','namaAplikasi','id=1');
         $noserver = $sql->getData('setting','noserver','id=1');
         $autoreply = $sql->getData('setting','autoreply','id=1');
         $sms_ortu = $sql->getData('setting','sms_ortu','id=1');
```
\$sms\_walikelas = \$sql->getData('setting','sms\_walikelas','id=1'); \$signature = \$sql->getData('setting','signature','id=1'); \$sound = \$sql->getData('setting','sound','id=1');  $\text{Scol\_nis} = \frac{\text{S}}{\text{sgl}} - \text{getData}(\text{setting'}, \text{col\_nis'}, \text{id=1'})$ ;  $\text{Scol}_t = \frac{\text{sgl}_t - \text{sgtData}}{\text{stat}}$ ', col\_tgl', 'id=1');  $\text{Scol\_scan1} = \text{Ssgl} \rightarrow \text{getData('setting',col\_scan1',id=1')};$  $\text{Scol\_scan2} = \text{Ssgl-}>getData('setting','col\_scan2','id=1');$  $\text{Scol\_lambda} = \text{Ssgl} > \text{getData}(\text{setting'} \cdot \text{col\_lambda'} \cdot \text{id} = 1')$ ; \$col\_cepat = \$sql->getData('setting','col\_cepat','id=1'); if(\$autoreply=='1') { \$auto = "checked"; } else { \$auto = ""; } if(\$sms\_ortu=='1') { \$sms\_ortu = "checked"; } else { \$sms\_ortu = ""; }if(\$sms\_walikelas=='1') { \$sms\_walikelas = "checked"; } else { \$sms\_walikelas = ""; } \$adminName = \$sql->getData('admin','nama','id='.\$idAdmin); \$adminUser = \$sql->getData('admin','username','id='.\$idAdmin); \$adminPass = \$sql->getData('admin','password','id='.\$idAdmin); if(isset(\$\_POST['set\_app'])) { \$namaAplikasi = \$\_POST['namaAplikasi']; \$noserver = \$\_POST['noserver']; \$signature = \$\_POST['signature'];  $\text{Sound} = \frac{\text{S}}{\text{POST}}$ ['sound']; if(isset(\$\_POST['autoreply'])) { \$autoreply = "1"; } else { \$autoreply = "0"; } if(isset(\$\_POST['sms\_ortu'])) { \$sms\_ortu = "1"; } else { \$sms\_ortu = "0"; } if(isset(\$\_POST['sms\_walikelas'])) { \$sms\_walikelas = "1"; } else { \$sms\_walikelas = "0"; } \$sql- >update('setting',"namaAplikasi='\$namaAplikasi',noserver='\$noserver',autoreply='\$autoreply',sms\_ortu='\$sm s\_ortu',sms\_walikelas='\$sms\_walikelas',signature='\$signature',sound='\$sound'","id='1'"); \$sql->respond(); } elseif(isset(\$\_POST['set\_access'])) { if(\$\_POST['password']<>'' AND \$\_POST['password1']<>'' AND  $\$  POST['password2']<>") { \$password = \$\_POST['password'];  $$password1 = $POST[{}'password1{}';$ \$password2 = \$\_POST['password2']; if(!password\_verify(\$password,\$adminPass)) { \$bootstrap->alert('warning','Password lama salah!'); } else { if(\$password1<>\$password2) { \$bootstrap->alert('warning','Password baru tidak cocok!'); } else { \$adminName = \$\_POST['adminName'];  $$adminUser = $$   $POST['adminUser']$ ; \$pass\_hashed = password\_hash(\$password1,PASSWORD\_BCRYPT); \$sql- >update('admin',"nama='\$adminName',username='\$adminUser',password='\$pass\_hashed'",'id='.\$idAdmin); \$sql->respond(); } } } else { \$adminName = \$\_POST['adminName']; \$adminUser = \$\_POST['adminUser']; \$sql->update('admin',"nama='\$adminName',username='\$adminUser'",'id='.\$idAdmin); \$sql->respond(); } } elseif(isset(\$\_POST['set\_finger'])) {  $\text{Scol\_nis} = \frac{\text{S}}{\text{DOST}}$ ['col\_nis'];  $\text{Scol}_t = \frac{\text{S}}{\text{C}} = \frac{\text{S}}{\text{C}} = \frac{\text$  $\text{Scol\_scan1} = \text{S\_POST}['col\_scan1']$ ;  $\text{Scol\_scan2} = \text{S\_POST}[\text{col\_scan2}];$  $\text{Scol\_lambda} = \frac{\text{S}}{\text{C}} = \frac{\text{C}}{\text{C}}$ \$col\_cepat = \$\_POST['col\_cepat'];

```
$sql-
>update('setting',"col_nis='$col_nis',col_tgl='$col_tgl',col_scan1='$col_scan1',col_scan2='$col_scan2',col_la
mbat='$col_lambat',col_cepat='$col_cepat'","id='1'");
          $sql->respond();
          }
          elseif(isset($_POST['reset_data'])) {
          $pass_reset = $_POST['pass_reset'];
          $pass_admin = $sql->getData('admin','password','id='.$idAdmin);
          if(!password_verify($pass_reset,$pass_admin)) {
          $bootstrap->alert('warning','Password salah!');
          } else {
          if(isset($_POST['empty'])) {
          \text{Sempty} = \text{\$}\_\text{POST['empty']};foreach($empty as $table) {
          $sql->truncate($table);
                              }
                    }
          }
          $sql->respond();
          }
          echo "
          <div class='row'>
          <form action='' method='post'>
          <div class='col-md-6'>
          <div class='box box-primary'>
                    <div class='box-header'>
                              <h3 class='box-title'>Aplikasi</h3>
                    </div>
                    <div class='box-body'>";
                              echo $sql->info;
                              $form->input('Nama 
Aplikasi','text','namaAplikasi',$namaAplikasi,'','true','form-control');
                              $form->input('Nomor Server','text','noserver',$noserver,'08XXXX','true','form-
control');
                              $form->input('Tanda Tangan','text','signature',$signature,'','true','form-control');
                              echo "
                                         <div class='form-group'>
                                                   <label>Suara pemberitahuan</label>
                                                   <select name='sound' required='true' class='form-control'>
                                                             <option>off</option>";
                                                             \sin = "../sound/";
                                                             $opendir = opendir(<math>$dir</math>);while($file = readdir(Sopendir)) {
                                                                       if($file<>'.' AND $file<>'..') {
                                                                       if($sound==$file) {
                                                   echo "<option selected>$file</option>";
                                                                                  } else {
                                                   echo "<option>$file</option>";
                                                                                  }
                                                                        }
                                                              }
                                                             echo "
                                                   </select>
                                         \langlediv>";
          $form->input('Respon pesan secara otomatis','checkbox','autoreply','1',$auto,'','form-control');
          $form->input('Beritahu orangtua saat perubahan 
kehadiran','checkbox','sms_ortu','1',$sms_ortu,'','form-control');
          $form->input('Beritahu wali kelas saat perubahan 
kehadiran','checkbox','sms_walikelas','1',$sms_walikelas,'','form-control');
                              echo "
                    \langlediv>
                    <div class='box-footer'>";
                              $form->input('','submit','set_app','Simpan','','','btn btn-sm btn-primary');
```

```
echo "
                    \langlediv>
          \langlediv>\langlediv></form>
          <form action='' method='post'>
          <div class='col-md-6'>
          <div class='box box-success'>
                    <div class='box-header'>
                              <h3 class='box-title'>Hak Akses</h3>
                    \langlediv><div class='box-body'>";
                              echo $sql->info;
          $form->input('Nama Admin','text','adminName',$adminName,'','true','form-control');
          $form->input('Username Admin','text','adminUser',$adminUser,'','true','form-control');
          $form->input('Password Lama','password','password','','Kosongkan jika tidak akan diubah','','form-
control');
          $form->input('Password Baru','password','password1','','Kosongkan jika tidak akan diubah','','form-
control');
          $form->input('Ulang Password Baru','password','password2','','Kosongkan jika tidak akan 
diubah','','form-control');
                              echo "
                    \langlediv><div class='box-footer'>";
                              $form->input('','submit','set_access','Simpan','','','btn btn-sm btn-success');
                              echo "
                    </div>
          </div>
          \langlediv></form>
<form action='' method='post'>
          <div class='col-md-6'>
          <div class='box box-warning'>
                    <div class='box-header'>
                              <h3 class='box-title'>Kalibrasi Fingerprint</h3>
                    \langlediv><div class='box-body'>
                    <i class='fa fa-info-circle'></i> Atur berada dikolom berapa data yang dibutuhkan berikut 
ini. Anda dapat menemukannya pada file Ms. Excel yang anda download dari fingerprint.
                              \langlehr/><div class='row'>
                                        <div class='col-md-4'>
                                                  <div class='form-group'>
                                                             <label>Kolom NIS</label><br/>
                                                             <div class='row'>
                                                                       <div class='col-md-6'>
                              <input type='number' name='col_nis' value='$col_nis' class='form-control'/>
                                                                       \langlediv>\langlediv>\langlediv><div class='form-group'>
                                                             <label>Kolom Tanggal</label><br/>
                                                             <div class='row'>
                                                             <div class='col-md-6'>
                              <input type='number' name='col_tgl' value='$col_tgl' class='form-control'/>
                                                                       \langlediv></div>
                                                   \langlediv></div>
                                        <div class='col-md-4'>
                                                  <div class='form-group'>
                                                             <label>Kolom Scan Masuk</label><br/>
                                                             <div class='row'>
```
<div class='col-md-6'> <input type='number' name='col\_scan1' value='\$col\_scan1' class='form-control'/> </div>  $\langle$ div $\rangle$ </div> <div class='form-group'> <label>Kolom Scan Pulang</label><br/> <div class='row'> <div class='col-md-6'> <input type='number' name='col\_scan2' value='\$col\_scan2' class='form-control'/>  $\langle$ div $>$ </div>  $\langle$ div $\rangle$ </div> <div class='col-md-4'> <div class='form-group'> <label>Kolom Terlambat</label><br/> <div class='row'> <div class='col-md-6'> <input type='number' name='col\_lambat' value='\$col\_lambat' class='form-control'/> </div>  $\langle$ div $>$ </div> <div class='form-group'> <label>Kolom Pulang Cepat</label><br/> <div class='row'> <div class='col-md-6'> <input type='number' name='col\_cepat' value='\$col\_cepat' class='form-control'/> </div>  $\langle$ div $>$  $\langle$ div $>$ </div>  $\langle$ div $>$  $\langle$ div $>$ <div class='box-footer'> <input type='submit' name='set\_finger' value='Simpan' class='btn btn-sm btn-warning'/>  $\langle$ div $>$  $\langle$ div $>$  $\langle$ div $>$ </form> <form action='' method='post'> <div class='col-md-6'> <div class='box box-danger'> <div class='box-header'> <h3 class='box-title'>Reset Data</h3>  $\langle$ div $>$ <div class='box-body'>  $\langle$ i class='fa fa-warning'> $\langle$ i> Semua data-data akan dihapus dan dikosongkan secara permanen. Tidak ada jalan untuk mengembalikannya.  $\langle$ hr $/$  $\rangle$ "; \$form->input('Data Absen','checkbox','empty[]','data\_absen','','','form-control'); \$form->input('Data Kelas','checkbox','empty[]','data\_kelas','','','form-control'); \$form->input('Data Siswa','checkbox','empty[]','data\_siswa','','','form-control'); \$form->input('Data Tahun Ajaran','checkbox','empty[]','data\_tahun','','','form-control'); \$form->input('Pesan Masuk','checkbox','empty[]','inbox','','','form-control'); \$form->input('Pesan Keluar','checkbox','empty[]','outbox','','','form-control'); \$form->input('Pesan Terkirim','checkbox','empty[]','sentitems','','','form-control'); \$form->input('Grup','checkbox','empty[]','data\_grup','','','form-control'); \$form->input('Kontak','checkbox','empty[]','data\_kontak','','','form-control'); echo "  $\epsilon$ /div $\sim$ <div class='box-footer'> <div class='row'> <div class='col-md-9'>";

```
$form->input('','password','pass_reset','','Password','required="true"','form-control input-sm');
                                                     echo "
                                          </div>
                                          <div class='col-md-3'>";
                     $form->input('','submit','reset_data','Reset','','','btn btn-sm btn-danger');
                                          echo "
                                          </div>
                                \langlediv>\langlediv>\langlediv\rangle\langlediv></form>
\langlediv\rangle</form>
";
}
elseif($pg=='logout') {
          session_destroy();
          $sql->jump_page('login.php');
          }
                     echo "
          </section><!-- /.content -->
</aside><!-- /.right-side -->
\langlediv>\langle!-- ./wrapper -->
</body>
</html>
          ";
?>
<!--script src='../js/AdminLTE/demo.js' type='text/javascript'></script-->
\langlescript src="../js/jquery.min.js"\langlescript\rangle<script src="../js/clear-elements.js"></script>
<script src="../js/AdminLTE/app.js" type="text/javascript"></script>
<script src="../js/bootstrap.min.js" type="text/javascript"></script>
<script src="../js/plugins/datatables/jquery.dataTables.js" type="text/javascript"></script>
<script src="../js/plugins/datatables/dataTables.bootstrap.js" type="text/javascript"></script>
<script type="text/javascript">
var auto_refresh = setInterval(
                    function () {
                               $('#live_status').load('status.php?pg=<?php echo $pg; ?>&act=<?php echo 
$act; ?>');
                               $('#waktu').load('status.php?pg=waktu');
                     }, 1000
          );
          $(function() {
                     $("#example1").dataTable();
                     $('#example2').dataTable({
                                "bPaginate": true,
                                "bLengthChange": false,
                                "bFilter": false,
                                "bSort": true,
                                "bInfo": true,
                                "bAutoWidth": false
                     });
          });
          $(document).ready(function(){
                     $('.small-box').slideDown();
                     $("a[href*='?']").click(function(){
                               $('#loading').fadeIn();
                     });
                     $("#upload").click(function(){
                               $('#uploading').fadeIn();
                     });
```

```
$("#update").click(function(){
                            $('#perlu').hide();
                            $('#updating').show();
                   });
         });
         $(function() {
                   "use strict";
                   //iCheck for checkbox and radio inputs
                   $('input[type="checkbox"]').iCheck({
                            checkboxClass: 'icheckbox_minimal-blue',
                            radioClass: 'iradio_minimal-blue'
                   });
                   //When unchecking the checkbox
                   $("#check-all").on('ifUnchecked', function(event) {
                            //Uncheck all checkboxes
                            $("input[type='checkbox']", ".table-mailbox").iCheck("uncheck");
                   });
                   //When checking the checkbox
                   $("#check-all").on('ifChecked', function(event) {
                            //Check all checkboxes
                            $("input[type='checkbox']", ".table-mailbox").iCheck("check");
                   });
         });
</script>
exportAbsen.php
<?php
         include("../class/classConfig.php");
         include("../class/classSQL.php");
         $tglAwal = $_{GET['tglAwal']};$tglAkhir = $_GET['tglAkhir'];
         $query = mysql_query("SELECT * FROM data_absen WHERE tanggal>='$tglAwal' AND 
tanggal<='$tglAkhir'");
         $count = mysql_num_rows($query);
         if($count>0) {
                   $file = "ABSEN SISWA $tglAwal-$tglAkhir.xls";
                   header("Content-type: application/octet-stream");
                   header("Content-Disposition: attachment; filename=".$file);
                   header("Pragma: no-cache");
                   header("Expires: 0");
                   echo "
                            <table border='1'>
                                      <tr><th style='width: 30px'>#</th>
                                                <th>Tanggal</th>
                                                <th>NIS</th>
                                                <th>Nama</th>
                                                <th>Kelas</th>
                                                <th>Keterangan</th>
                                      \langle tr \rangle";
                   while($result = mysql_fetch_array($query)) {
                            $no++;$siswa = mysql_fetch_array(mysql_query("SELECT * FROM data_siswa 
WHERE idSiswa='$result[idSiswa]'"));
                            $kelas = mysql_fetch_array(mysql_query("SELECT * FROM data_kelas 
WHERE idKelas='$siswa[idKelas]'"));
                            echo "
                                      <tr><td>$no</td>
```

```
<td>$result[tanggal]</td>
                                                 <td>$siswa[nis]</td>
                                                 <td>$siswa[nama]</td>
                                                 <td>$kelas[kelas]</td>
                                                 <td>$result[status]</td>
                                       \langle/tr>";
                    }
                   echo "
                              </table>
                   ";
         } else {
                   echo "Tidak ada data pada tanggal ini.";
          }
?>
printAbsen.php
<!DOCTYPE html>
<?php
         include('../class/classConfig.php');
         include('../class/classSQL.php');
         include('../class/classForm.php');
         include('../class/classBootstrap.php');
         include('../class/classExcelReader.php');
         $idKelas = $_{GET}['idKelas'];
         $bulantahun = $ GET['bulan'];
         $bulanpotong = explode('-',$bulantahun);
         $bulanstring = $bulanpotong[1];
         \text{Subu} and \text{supp} = \text{str\_replace}(\text{``01''}, \text{''JANUARI''}, \text{Subu} and \text{Subu}$bulanstring = str_replace("02","FEBRUARI ",$bulanstring);
         $bulanstring = str_replace("03","MARET ",$bulanstring);
          $bulanstring = str_replace("04","APRIL ",$bulanstring);
          $bulanstring = str_replace("05","MEI ",$bulanstring);
          $bulanstring = str_replace("06","JUNI ",$bulanstring);
         $bulansuring = str\_replace("07", "JULI", $bulansstring);$bulanstring = str_replace("08","AGUSTUS ",$bulanstring);
         $bulanstring = str_replace("09","SEPTEMBER ",$bulanstring);
         $bulanstring = str_replace("10","OKTOBER ",$bulanstring);
          $bulanstring = str_replace("11","NOPEMBER ",$bulanstring);
          $bulanstring = str_replace("12","DESEMBER ",$bulanstring);
         $kelas = mysql_fetch_array(mysql_query("SELECT * FROM data_kelas WHERE 
idKelas='$idKelas'"));
         $ajaran = mysql_fetch_array(mysql_query("SELECT * FROM data_tahun WHERE aktif='1'"));
         echo "
                   <html>
                              <head>
                                       <title>ABSENSI KELAS $kelas[kelas] BULAN $bulanstring</title>
                                       <style>
                                                 * { margin:auto; padding:0; font-size:small;}
                                       </style>
                              </head>
                             <body>
                                       <table border='0' cellpadding='0' cellspacing='0' width='900px'>
                                                 <tr><td><img src='../img/l_logo.png' width='70px'/></td>
                                                           <td align='center'>

YAYASAN MANAARUL HUDA<br/>>h/>
SEKOLAH MENENGAH KEJURUAN KARYA PERJUANGAN<br/>>br/>
</b>
Kp. Ciparay Rt 01 Rw 04 Desa Sarinagen Kecamatan Cipongkor Kabupaten Bandung Barat<br/>shraphysic Research \mu
```
Telp. 087825123976 Fax. - Kode Pos: 40564<br/><br/>>

Website: www.smkkaryaperjuangan.sch.id E-mail: smk\_karyaperjuangan@yahoo.co.id<br/>kr/>  $\lt/d$ <td width='90px'>&nbsp;</td>  $\langle$ tr> </table> <hr width='900px'/>  $\langle$ br $/$ <center>  $$ DAFTAR HADIR SISWA<br/>  $\sim$ TAHUN PELAJARAN \$ajaran[tahun]<br/>>br/> TINGKAT: \$kelas[kelas]<br/>>hr/> BULAN : \$bulanstring \$bulanpotong[0]<br/>  $-br/>$  $<$ /b> </center> <table border='1' cellpadding='0' cellspacing='0' width='900px'>  $\langle tr \rangle$ <th rowspan='2'>NO.</th> <th rowspan='2' width='80px'>NIS</th> <th rowspan='2' width='190px'>NAMA</th> <th colspan='31'>TANGGAL</th>  $\langle t$ r $>$  $\langle tr \rangle$ "; for(\$th=1;\$th<=31;\$th++) { echo "<th width='20px'>\$th</th>"; } echo "  $\langle t$ r $>$ ":  $$S = $I = $A = $K = $B = 0;$ \$siswaQ = mysql\_query("SELECT \* FROM data\_siswa WHERE idKelas='\$idKelas' ORDER BY nis ASC"); while(\$siswa = mysql\_fetch\_array(\$siswaQ)) {  $$no++;$ echo " <tr style='height:20px;'> <td align='center'>\$no</td> <td align='center'>\$siswa[nis]</td> <td>&nbsp; \$siswa[nama]</td>"; for(\$td=1;\$td<=31;\$td++) { if( $$td < = 9)$  {  $$td = "0".$td;$ } \$tanggal = \$bulantahun.'-'.\$td; \$hari = date("D",strtotime(\$tanggal)); \$absen = mysql\_fetch\_array(mysql\_query("SELECT \* FROM data\_absen WHERE idSiswa='\$siswa[idSiswa]' AND tanggal='\$tanggal'")); if(\$absen['status']=='Sakit') { \$status = "S"; \$S++; } elseif(\$absen['status']=='Izin') { \$status = "I"; \$I++; } elseif(\$absen['status']=='Alpa') { \$status = "A"; \$A++; } elseif(\$absen['status']=='Kesiangan') { \$status = "K"; \$K++; } else { \$status = " "; } if(\$hari=="Sun") {  $\text{Scolor} = \text{"red";}$ } else {  $\text{Scolor} = "$ } echo "<td align='center' style='background:\$color;'>\$status</td>"; } echo "  $\langle tr \rangle$ ";

}

```
$min = $S+$I+$A+$K;$H = $no-Smin;echo "
                                 \langle tr \rangle<td colspan='2' rowspan='6' align='center'>JUMLAH</td>
                                                        \langle tr
                                                        \langle tr \rangle<td align='right'>SAKIT</td>
                                                                   <td colspan='31'>&nbsp; $S</td>
                                                        \langle/tr><tr><td align='right'>IJIN</td>
                                                                   lttd colspan='31'>  $Ilt/td>
                                                        \langle t<tr><td align='right'>ALPA</td>
                                                                   <td colspan='31'>&nbsp; $A</td>
                                                        \langle tr
                                                        <tr><td align='right'>KESIANGAN</td>
                                                                   lttd colspan='31'>  $Klt/td>
                                                        \langle tr \rangle</table>
                                             <br/><br/>br/><br/>br/><table border='0' cellpadding='0' cellspacing='0' width='850px'>
                                                        <tr><td><br/><br/>
                                                                              Mengetahui,<br/>br/>
                                                                              Kepala Sekolah<br/> />
                                                                              <br/><br/>
                                                                              <br/><sub>2</sub><br/><sub>2</sub><br/>-br/><b>>
Japar, S.Pd.I</u>
\langle b \rangle<b>NIP. -</b><br/>>br/>
                                                                   \langle t \, \mathrm{d} t \rangle<td width='250px'>
                      Cipongkor, ".date('d')." ".ucfirst(strtolower($bulanstring ))." ".$bulanpotong[0]." <br/>
                                                                              <br/><br/Guru<br/>l\langle
                                                                   \langle t \, \mathrm{d} t \rangle\langle tr \rangle</table>
                                             <div style='width:900px;' align='right'>
                                                        <br/><img src='../img/l_iso.jpg' width='100px'/>
                                             </p>
                                 </body>
                      </html>
           ";
?>
Single.php
\mathord{<} 2{\rm php}echo "
                      <html>
                                  <head>
                      <meta charset='UTF-8'>
                      <title>Single Page</title>
                      <meta content='width=device-width, initial-scale=1, maximum-scale=1, user-
scalable=no' name='viewport'>
                      <link href='../favicon.ico' rel='shortcut icon' />
                      <link href='../css/bootstrap.min.css' rel='stylesheet' type='text/css' />
```

```
<link href='../css/font-awesome.min.css' rel='stylesheet' type='text/css' />
                    <link href='../css/ionicons.min.css' rel='stylesheet' type='text/css' />
                    <link href='../css/AdminLTE.css' rel='stylesheet' type='text/css' />
                    <link href='../css/datatables/dataTables.bootstrap.css' rel='stylesheet' type='text/css' />
                    <link href='../css/timepicker/bootstrap-timepicker.min.css' rel='stylesheet'/>
                    <link href='../css/colorpicker/bootstrap-colorpicker.min.css' rel='stylesheet'/>
                    <link href='../css/daterangepicker/daterangepicker-bs3.css' rel='stylesheet' type='text/css' 
/>
                    <link href='../css/iCheck/all.css' rel='stylesheet' type='text/css' />
                    </head>
                    <body class='skin-blue fixed'>
                              <div class='wrapper'>
                                        <a class='btn btn-sm btn-primary' href='#'>Button</a>
                              \langlediv></body>
          </html>
          ";
?>
Status.php
<?php
          include('../class/classConfig.php');
          include('../class/classSQL.php');
          if($pg=='waktu') {
                    $bh = date('m');$hri = date('d');
                    $jam = date('H');$mnt = date('i');$dtk = date('s');echo "
                               <h1><i class='fa fa-clock-o'></i> $time</h1>
                               <b> \leqi class='fa fa-calendar'> \leq/i> $date_long \leq/b>
                               \langle -b r \rangle$bln <progress value='$bln' max='12'></progress><br/>
                              $hri <progress value='$hri' max='31'></progress><br/>
                              $jam <progress value='$jam' max='23'></progress><br/>
                              $mnt <progress value='$mnt' max='59'></progress><br/>
                              $dtk <progress value='$dtk' max='59'></progress><br/>
                              -->
                    ";
          } else {
                    $idThn = $sql->getData('data_tahun','idThn',"aktif='1'");
                    $autoreply = $sql->getData('setting','autoreply','id=1');
                    $signature = $sql->getData('setting','signature','id=1');
                    \frac{\sin box\_new}{\sin box\_new} = \frac{3}{2}etData('setting','inbox_new','id=1');$sound = $sql->getData('setting','sound','id=1');
                    $phones = mysql_fetch_array(mysql_query("SELECT * FROM phones"));
                    $query = mysql_query("SELECT * FROM inbox WHERE Processed='false'");
                    $jml_inbox = mysql_num_rows($query);
                    if($jml_inbox>$inbox_new) {
                              $sql->update('setting',"inbox_new='$jml_inbox'","id='1'");
                              echo "
                                         <audio autoplay='true'>
                                                   <source src='../sound/$sound' type='audio/ogg'/>
                                         </audio>
                               ";
                              // if($pg=='SMS' AND $act=='') {
                                        // $sql->jump_page('?pg=SMS');
                              // }
                    }
                    if($jml_inbox>0) {
```

```
\text{Sclass} = \text{"label-warning";}} else {
                                \text{Sclass} = \text{""}:\sinh\theta in \cos = \cosh\theta;";
                     }
                     \text{So} = \text{array}( "fa-bullseye",
                                                     " fa-circle-o",
                                                     " fa-dot-circle-o");
                     Si = rand(0,2);echo "
                                <li class='dropdown'>
                                          \langlea href='#'>\langlei class='fa $o[$i]'>\langle i</a>
                                \langle/li\rangle<li class='dropdown'>
                                           <a href='?pg=SMS' title='Pesan baru'>
                                                     <i class='fa fa-envelope'></i>
                                                     <span class='label $class'>$jml_inbox</span>
                                           \langle a \rangle\langleli>
                                <li class='dropdown'>
                                           <a href='#' title='Signal'>
                                                     <i class='fa fa-signal'></i>
                                                     <span class='label'>$phones[Signal]</span>
                                           \langle a \rangle\langleli>
                     ";
                     if($autoreply==1) {
                                while(§get = mysql_fetch_array(§query)) {
                                           $id = $get['ID'];
                                           $SenderNumber = $get['SenderNumber'];
                                           $SenderNumber = str_replace("+62","0",$SenderNumber);
                                           $TextDecoded = ucwords($get['TextDecoded']);
                                           $TextDecoded = str_replace("'","",$TextDecoded);
                                          $cekSender = $sql->getCountCustom("SELECT * FROM data_siswa 
WHERE idThn='$idThn' AND no_ortu='$SenderNumber'");
                                          if($cekSender==0) {
// ---------------------------------------------------------
\deltabalas text = "\deltasignature
Maaf! Nomor anda tidak terdaftar dalam server kami.";
// ---------------------------------------------------------
                                           } else {
                                                     $kata = explode(' ',$TextDecoded);
                                                     $idSiswa = $sql-
>getData('data_siswa','idSiswa',"idThn='$idThn' AND nis='$kata[3]'");
                                                     $idKelas = $sql->getData('data_siswa','idKelas',"idThn='$idThn' AND idSiswa='$idSiswa'");
                                                     $name = $sql->getData('data_siswa','nama',"idThn='$idThn' AND idSiswa='$idSiswa'");
                                                     $kelas = $sql->getData('data_kelas','kelas',"idThn='$idThn' 
AND idKelas='$idKelas'");
                                                     if($kata[0]=='ABSEN') {
                                                                if($kata[1]=='HARIAN') {
                                                                          $tanggal = $kata[2];\text{SeckAbsen} = \text{Ssgl}>getCountCustom("SELECT * FROM data_absen WHERE idThn='$idThn' AND idSiswa='$idSiswa' AND 
tanggal='$tanggal'");
                                                                           if($cekAbsen==0) {
// ---------------------------------------------------------
```
\$balas\_text = "\$signature

Maaf! Data absen pada tanggal \$tanggal tidak ditemukan.";

// ---------------------------------------------------------

} else {  $\text{Sstatus} = \text{Ssal}$ >getData('data\_absen','status',"idThn='\$idThn' AND idSiswa='\$idSiswa' AND tanggal='\$tanggal'"); // --------------------------------------------------------- \$balas\_text = "\$signature ABSEN TANGGAL \$tanggal NIS: \$kata[3] Nama: \$nama Kelas: \$kelas Ket: \$status"; // --------------------------------------------------------- } } elseif(\$kata[1]=='BULANAN') {  $$bulan = $kata[2];$  $\text{SeckAbsen} = \text{Ssgl}$ ->getCountCustom("SELECT \* FROM data\_absen WHERE idThn='\$idThn' AND idSiswa='\$idSiswa' AND tanggal LIKE '%-\$bulan-%'"); if(\$cekAbsen==0) { // ---------------------------------------------------------  $\delta$ balas text = " $\delta$ signature Maaf! Data absen pada bulan \$bulan tidak ditemukan."; // --------------------------------------------------------- } else {  $s$ sakit =  $s$ sql->getCountCustom("SELECT \* FROM data\_absen WHERE idThn='\$idThn' AND idSiswa='\$idSiswa' AND tanggal LIKE '%-\$bulan-%' AND status='Sakit'");  $$izin = $sql$ ->getCountCustom("SELECT \* FROM data\_absen WHERE idThn='\$idThn' AND idSiswa='\$idSiswa' AND tanggal LIKE '%-\$bulan-%' AND status='Izin'");  $$alpa = $sal-$ >getCountCustom("SELECT \* FROM data\_absen WHERE idThn='\$idThn' AND idSiswa='\$idSiswa' AND tanggal LIKE '%-\$bulan-%' AND status='Alpa'"); // --------------------------------------------------------- \$balas\_text = "\$signature ABSEN BULAN \$bulan NIS: \$kata[3] Nama: \$nama Kelas: \$kelas Sakit: \$sakit Izin: \$izin Alpa: \$alpa"; // --------------------------------------------------------- } } else { // ---------------------------------------------------------  $\delta$ balas\_text = " $\delta$ signature Keyword yang anda masukkan salah. Ketik: ABSEN BULANAN KODE\_BULAN NIS Contoh : ABSEN BULANAN 07 21203035 Ketik: ABSEN HARIAN TANGGAL NIS Contoh : ABSEN HARIAN 2020-07-21 21203035"; // --------------------------------------------------------- } } else { // ---------------------------------------------------------  $\delta$ balas\_text = " $\delta$ signature Keyword yang anda masukkan salah. Ketik: ABSEN BULANAN KODE\_BULAN NIS Contoh : ABSEN BULANAN 07 21203035 Ketik: ABSEN HARIAN TANGGAL NIS Contoh : ABSEN HARIAN 2020-07-21 21203035";

```
// ---------------------------------------------------------
                                                  }
                                        }
                                        $sql-
>insert('outbox',"DestinationNumber,TextDecoded","'$SenderNumber','$balas_text'");
                                        $sql->update('inbox',"Processed='true'",'ID='.$id);
                              }
                    }
          }
?>
updAbsen.php
<?php
          include('../class/classConfig.php');
          include('../class/classSQL.php');
          $id = $POST['idAbsen'];
          \text{Sstatus} = \sum_{i} \text{POST}['status'];
          $signalure = $sql->getData('setting','signature','id=1');
          $sms_ortu = $sql->getData('setting','sms_ortu','id=1');
          $sms_walikelas = $sql->getData('setting','sms_walikelas','id=1');
          $cekAbsen = $sql->getCountCustom("SELECT * FROM data_absen WHERE status='$status' 
AND idAbsen='$id'");
          if($cekAbsen==0) {
                    $idSiswa = $sql->getData('data_absen','idSiswa','idAbsen='.$id);
                    $idKelas = $sql > getData('data siswa','idKelas','idSiswa='.$idSiswa);$nis = $sql->getData('data_siswa','nis','idSiswa='.$idSiswa);
                    $nama = $sql->getData('data_siswa','nama','idSiswa='.$idSiswa);
                    $kelas = $sql->getData('data_kelas','kelas','idKelas='.$idKelas);
                    $tanggal = $sql->getData('data_absen','tanggal','idAbsen='.$id);
                    $no_ortu = $sql->getData('data_siswa','no_ortu','idSiswa='.$idSiswa);
                    $no_wali = $sql->getData('data_kelas','no_walikelas','idKelas='.$idKelas);
                    $balas_text = "$signature
ABSEN TANGGAL $tanggal
NIS: $nis
Nama: $nama
Kelas: $kelas
Ket: $status";
                    $sql->update('data_absen',"status='$status'",'idAbsen='.$id);
                    if($status!="Hadir"){
                              if(\mathop{\mathsf{Ssms}}\nolimits ortu==1) {
                                        $sql-
>insert('outbox',"DestinationNumber,TextDecoded","'$no_ortu','$balas_text'");
                              }
                              if($sms_walikelas==1) {
                                        $sql-
>insert('outbox',"DestinationNumber,TextDecoded","'$no_wali','$balas_text'");
                              }
                    }
          }
?>
classBootstrap.php
<?php
          class bootstrap {
                    function menu($page,$icon,$displayName) {
                              echo "<li><a href='?pg=$page'><i class='fa fa-fw $icon'></i> 
<span>$displayName</span></a></li>";
                    }
```
function statBox(\$size,\$bgColor,\$stat,\$boxName,\$icon,\$page) { echo " <div class='col-lg-\$size col-xs-6'> <div class='small-box bg-\$bgColor'> <div class='inner'> <h3>\$stat</h3> <p>\$boxName</p>  $\langle$ div $>$ <div class='icon'> <i class='fa \$icon'></i> </div> <a href='?pg=\$page' class='small-box-footer'> Lihat <i class='fa fa-arrow-circleright'></i> </a>  $\langle$ div $>$  $\langle$ div $\rangle$ "; } function alert(\$alertType,\$alertText) { echo " <div class='alert alert-\$alertType alert-dismissable'>  $\langle$ i class='fa fa-warning'> $\langle$ i> <button type='button' class='close' data-dismiss='alert' ariahidden='true'>×</button> \$alertText </div> "; } }  $\text{footstrap} = \text{new bootstrap}$ ; ?> **classConfig.php** <?php session\_start(); error\_reporting(0); set\_time\_limit(0); ini\_set('output\_buffering','On'); date\_default\_timezone\_set('Asia/Jakarta');  $\text{Sno} =$  "";  $\sin$ fo = "";  $\text{State\_short} = \text{date('Y-m-d');}$  $\text{State\_long} = \text{date}(\text{'D}, \text{d } \text{M } \text{Y}');$ \$date\_long = str\_replace("Mon","Senin",\$date\_long); \$date\_long = str\_replace("Tue","Selasa",\$date\_long);  $\text{State\_long} = \text{str\_replace}("Wed", "Rabu", \text{State\_long});$ \$date\_long = str\_replace("Thu","Kamis",\$date\_long); \$date\_long = str\_replace("Fri","Jum'at",\$date\_long); \$date\_long = str\_replace("Sat","Sabtu",\$date\_long); \$date\_long = str\_replace("Sun","Minggu",\$date\_long); \$date\_long = str\_replace("Jan","Januari",\$date\_long); \$date\_long = str\_replace("Feb","Februari",\$date\_long); \$date\_long = str\_replace("Mar","Maret",\$date\_long); \$date\_long = str\_replace("Apr","April",\$date\_long); \$date\_long = str\_replace("May","Mei",\$date\_long); \$date\_long = str\_replace("Jun","Juni",\$date\_long); \$date\_long = str\_replace("Jul","Juli",\$date\_long); \$date\_long = str\_replace("Aug","Agustus",\$date\_long); \$date\_long = str\_replace("Sep","September",\$date\_long); \$date\_long = str\_replace("Oct","Oktober",\$date\_long); \$date\_long = str\_replace("Nov","Nopember",\$date\_long);

```
$date_long = str_replace("Dec","Desember",$date_long);
          $time = gmdate(H: i:s', time(+60*60*7));if(isset($ SESSIONI'idAdmin'l)) {
                     $idAdmin = $_S \simeq SESSION['idAdmin'];
          \} else {
                     $idAdmin = 0;if(!empty(\$_GET['pg']) ) {
                     \text{Spg} = \frac{1}{2} \text{GET}[\text{pg}];} else {
                     \wp g ="";
          if(!empty(\$_GET['act'])\)\text{Sact} = \text{S_CGET}[\text{'act}];} else {
                     \text{Sact} = \text{""};if(!empty($_GET['hal'])) {
                     $hal = $_GET['hal'];\} else {
                     $hal = 1;\text{Sshow} = 10;
          $from = ($hal*\$show)-\$show;\text{Snext} = \text{Shal}+1;\text{Spec} = \text{Shal-1};\text{Schowing} = \text{Sfrom}+1;$until = $from + $show;classForm.php
<?php
          class form {
                     function input($label,$type,$name,$value,$placeholder,$required,$cssClass) {
                                if($required<>") { $required = "required='$required"; }
                                if($type=='hidden' OR $type=='submit' OR $type=='button') {
                                          echo"
                                                      <input type='$type' name='$name' value='$value'
placeholder='$placeholder' class='$cssClass' $required/>
                                           ":
                                \}elseif($type=='textarea') {
                                           if($name=="TextDecoded") {
                                                     \theta = "maxlength='160";
                                           \} else {
                                                      $length = "";
                                           \mathcal{E}echo "
                                                      <div class='form-group'>";
                                                                 if($label\langle) {
                                                                           echo "<label>$label</label>";
                                                                 \}echo"
                                                                <textarea name='$name'
placeholder='$placeholder' class='$cssClass' $length $required>$value</textarea>
                                                      \langlediv>
                                           ";
                                ₹
                                elseif($type=='checkbox') {
                                           echo"
                                                      <!--div class='form-group'-->
```
 $\gamma$ 

```
<input type='$type' name='$name' value='$value' 
class='$cssClass' $required $placeholder/>   $label <br/> <br/>br/>
                                                  <!--/div-->
                                        ";
                              } else {
                                        echo "
                                                  <div class='form-group'>";
                                                            if($label\langle) {
                                                                      echo "<label>$label</label>";
                                                            }
                                                            echo "
                                                            <input type='$type' name='$name' value='$value' 
placeholder='$placeholder' class='$cssClass' $required/>
                                                  \langlediv>";
                              }
                    }
                    function select($label,$name,$required,$cssClass,$js,$array) {
                              echo "
                                        <div class='form-group'>";
                                                  if($label\langle) {
                                                            echo "<label>$label</label>";
                                                  }
                                                  echo "
                                                            <select name='$name' required='$required' 
class='$cssClass' $js>
                                                                      <option></option>";
                                                                      foreach($array as $val=>$name) {
                                                                                echo "<option 
value='$val'>$name</option>";
                                                                      }
                                                            echo "
                                                  </select>
                                        \langlediv>";
                    }
                    function selectFromDB($label,$name,$required,$table,$field,$value,$cssClass,$js) {
                              $query = mysql_query("SELECT * FROM $table");
                              echo
                                        <div class='form-group'>";
                                                  if($label\langle) {
                                                            echo "<label>$label</label>";
                                                  }
                                                  echo "
                                                            <select name='$name' required='$required' 
class='$cssClass' $js>
                                                                      <option></option>";
                                                                      while(\$get =mysql_fetch_array($query)) {
                                                                                echo "<option
value='$get[$field]'>$get[$value]</option>";
                                                                      }
                                                            echo "
                                                  </select>
                                        \langlediv>";
                    }
          }
          $form = new form;
?>
```